# **MM Version Reader Control Protocol User Manual**

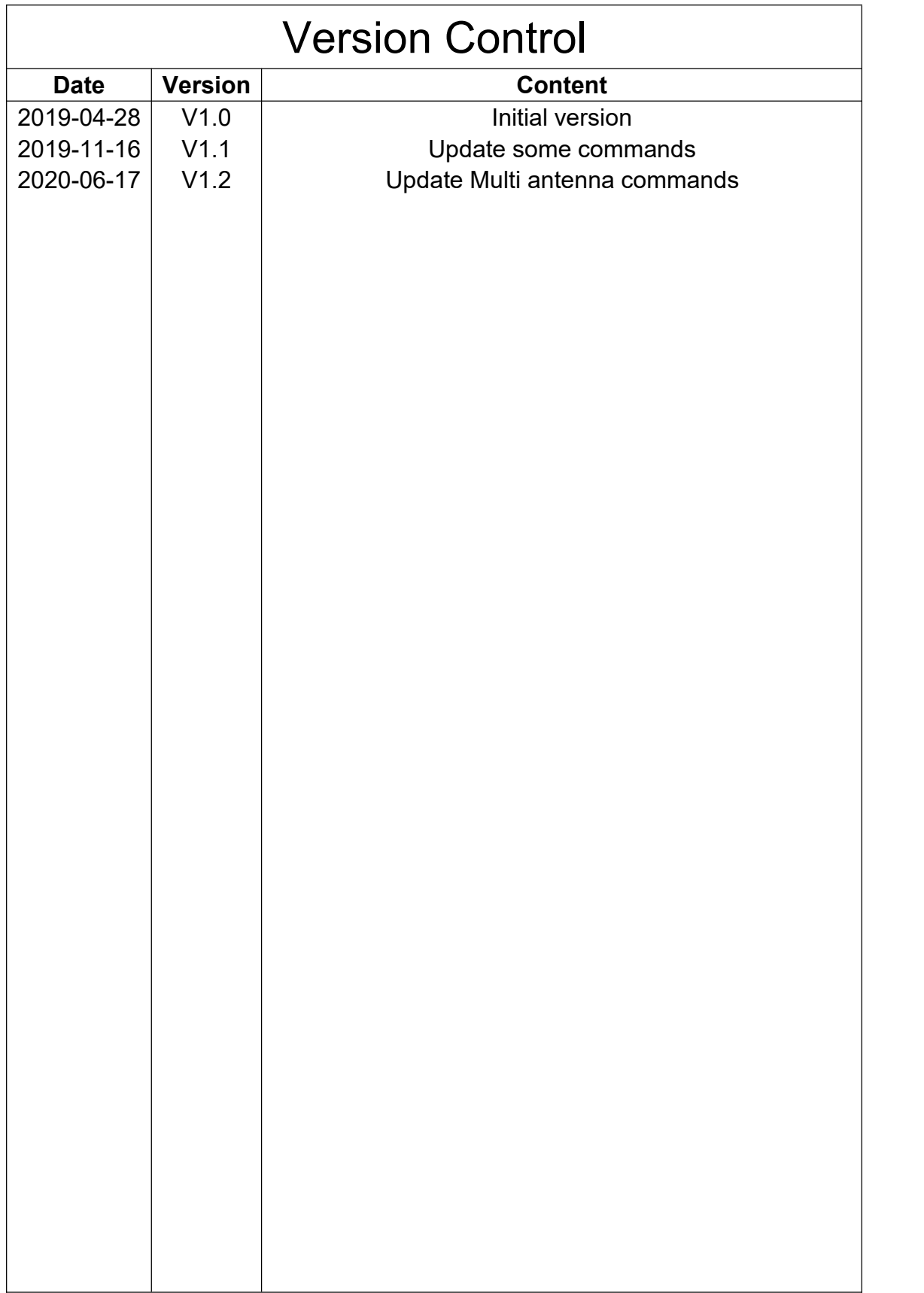

# <span id="page-2-0"></span>**Table of Contents**

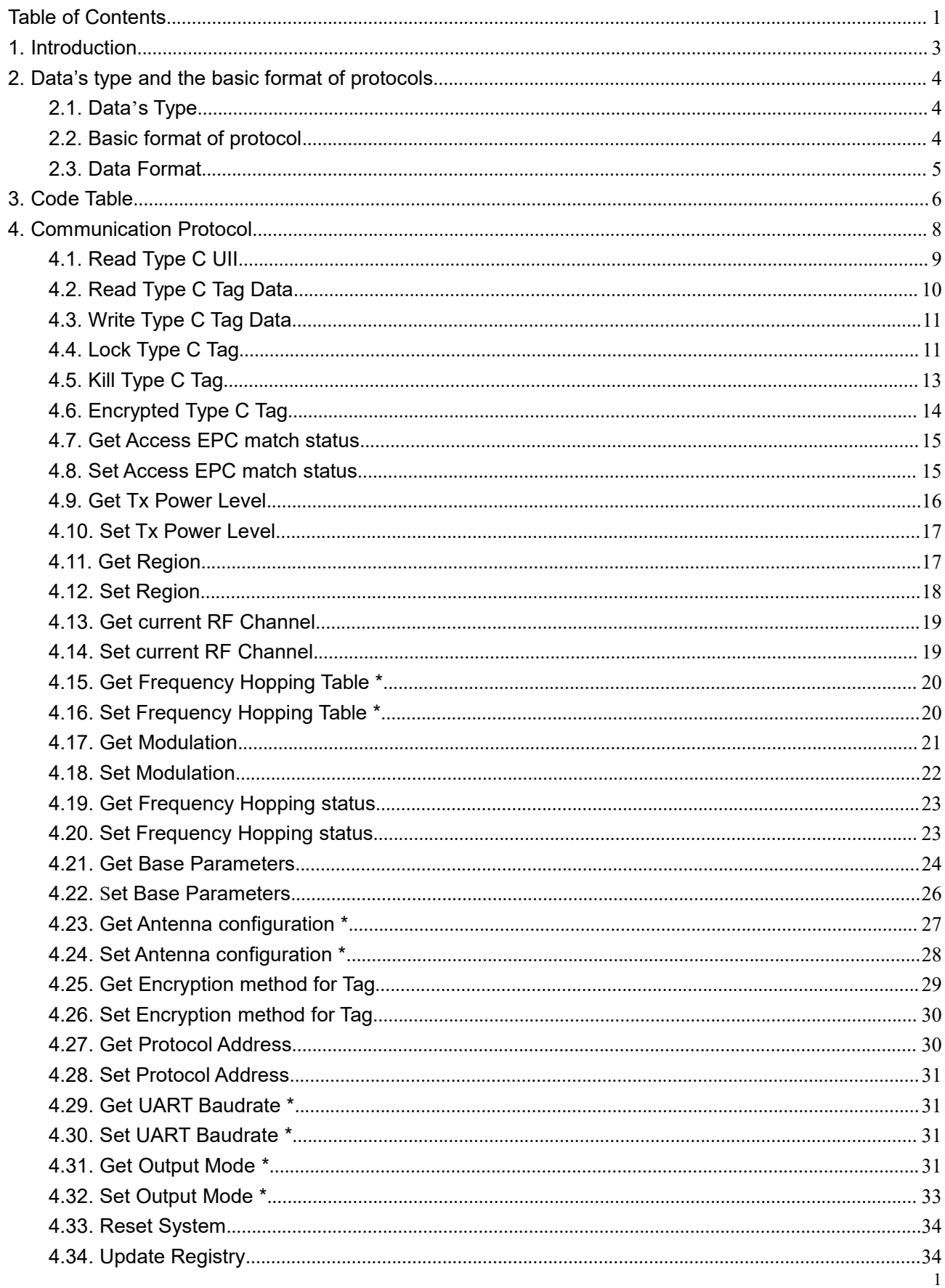

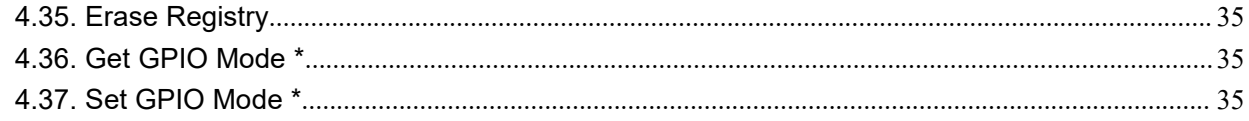

## <span id="page-4-0"></span>**1.Introduction**

#### **Communications protocol definition**

Support RS232/ RS485;

The mode of information transmission is asynchronous , date bits: 8 , stop bits: 1 , no checksum. Rate of data transmission: 57.6kb/s;

The monitoring unit (SU) and device control module (SM) communication mainly from the way, the monitoring unit for the host computer, slave computer monitoring module. SU call SM and issue the command, SM receives the command returns response information. SU 500ms is not receiving a SM response or receiving response information error, think of the communication process to fail.

Supervision Unit (SU): like PC or control device; Supervisory Module (SM): Reader;

Note: Communication data is HEX; **Denotation Method xxH;**

# <span id="page-5-0"></span>**2. Data's type and the basic format of protocols**

### <span id="page-5-1"></span>**2.1.Data's Type**

Two types:

- Command: SU to SM;
- <span id="page-5-2"></span>● Response: SM to SU;

### **2.2.Basic format of protocol**

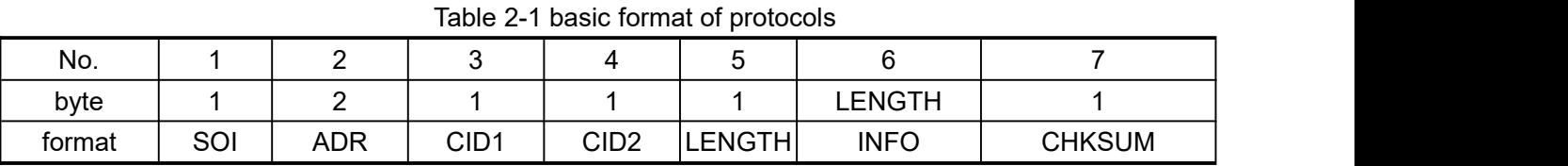

| No. | Symbol           | significance                                                      | <b>Remarks</b> |
|-----|------------------|-------------------------------------------------------------------|----------------|
|     | SOI              | <b>START OF INFORMATION</b>                                       | Command(7CH)   |
|     |                  |                                                                   | Response(CCH)  |
| 2   | <b>ADR</b>       | Equip address ( 1 $\sim$ 65534 ) ,(65535 public address,0 reserve | <b>FFFFH</b>   |
|     |                  | address)                                                          |                |
| 3   | CID <sub>1</sub> | Control identification code (data type description)               |                |
| 4   | CID <sub>2</sub> | Command: control identification code (action type description)    |                |
|     |                  | Response: RTN (Return code Table 2-3)                             |                |
| 5   | <b>LENGTH</b>    | <b>INFO Data Length</b>                                           |                |
| 6   | <b>INFO</b>      | Command: Command information                                      |                |
|     |                  | Response: Response data information                               |                |
| 7   | <b>CHKSUM</b>    | The checksum code                                                 |                |

Table 2-2 basic format of notes

#### Table 2-3 Return code RTN

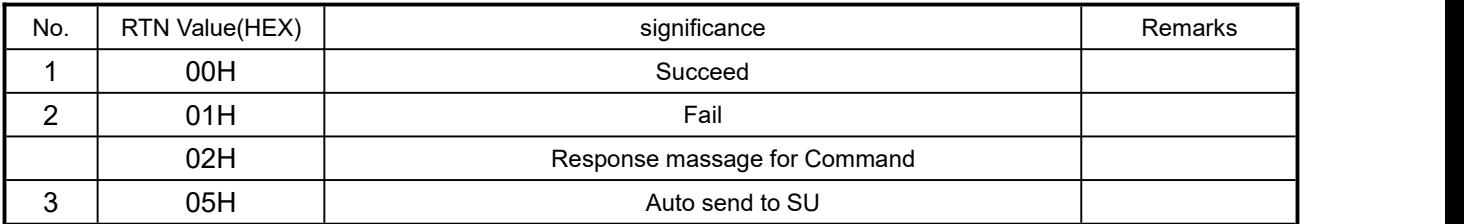

### <span id="page-6-0"></span>**2.3.Data Format**

CHKSUM data format:

#### **CHKSUM Introduction**

The calculation of CHKSUM is in addition to CHKSUM, other characters in 16 hex code values of cumulative sum, the result modulo 256 remainder taking anti - plus 1.

For example: Receive or send data is: "CC 02 01 B1 22 04 BB 12 02 03 88". The last byte "88" is CHKSUM. Calculate as follows:

 $C'C' + '02' + '01' + ... + '22' + '04' + 'BB' + '12' + '02' + '03'$ 

= CCH + 02H + 01H + … + 22H + 04H + BBH + 12H + 02H + 03H

= 0278H

0278H mode 256 and the remainder is 78H, 78H anti plus 1 is 88H.

#### **CHKSUM Calculate refers:**

unsigned char Checksum ( unsigned char \*uBuff, unsigned char uBuffLen)

```
unsigned char i, uSum =0;
for(i=0; i<uBuffLen; i++)
{
   uSum = uSum + uBuff[i];
}
uSum = (-uSum) + 1;return uSum;
```
}

{

# <span id="page-7-0"></span>**3.Code Table**

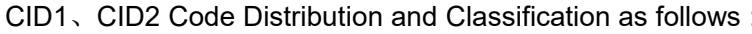

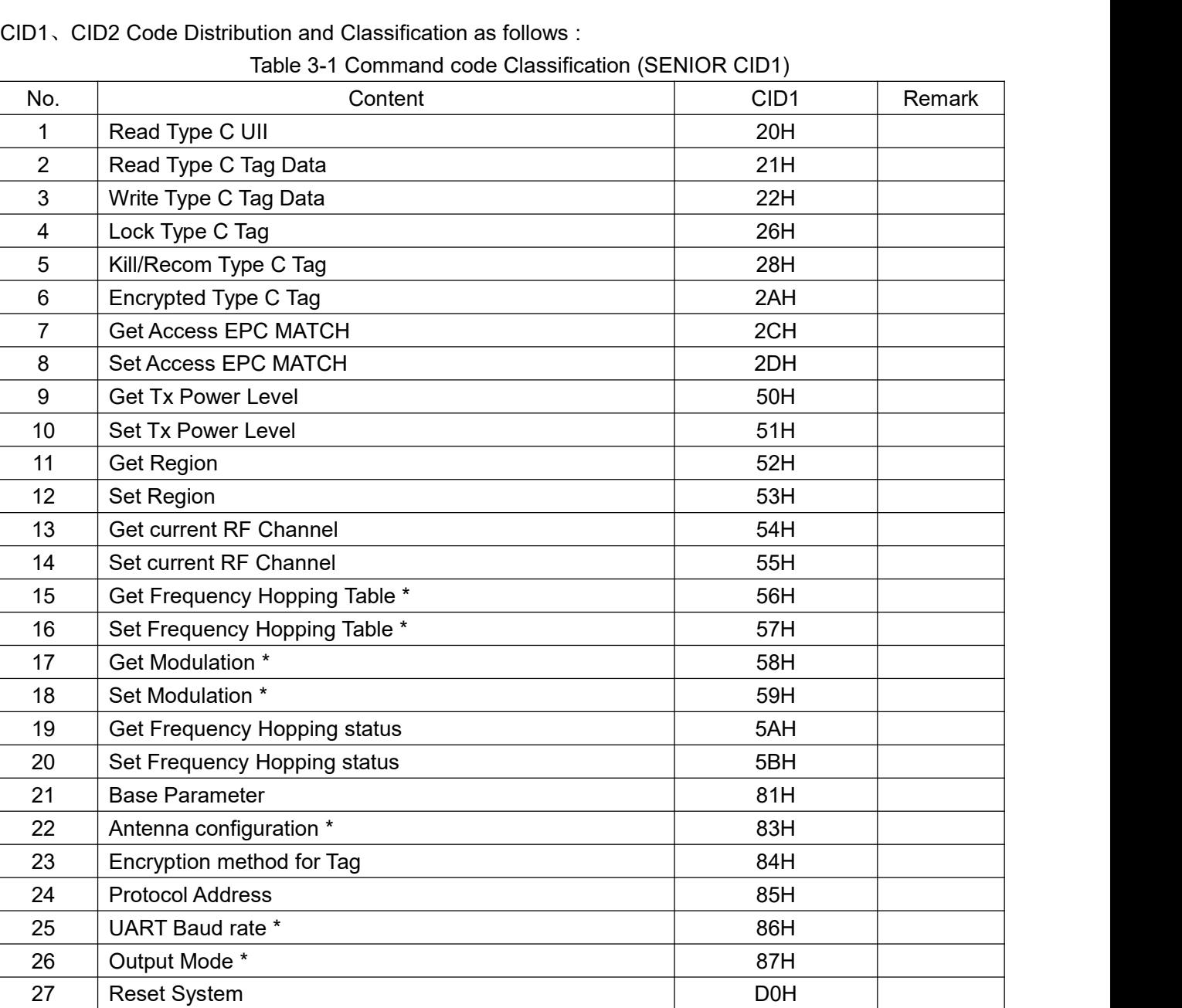

28 Update Registry D2H 29 Erase Registry **D3H** 30 Get GPIO Mode \* D6H Set GPIO Mode \* D7H

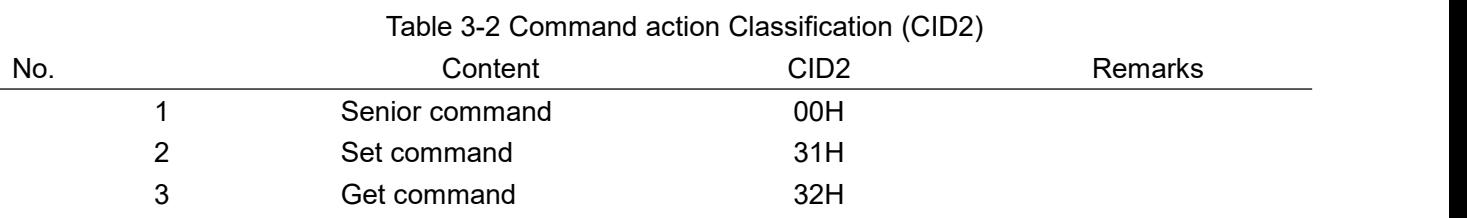

# <span id="page-9-0"></span>**4.Communication Protocol**

For the use of this protocol in the protocol code as follows.

Table 4-1 protocol code No. Content CID1 CID2 Remarks 1 Read Type C UII 20H 20H 00H 2 Read Type C Tag Data 21 No. 21H 00H 3 Write Type C Tag Data 22H 22H 00H 4 Lock Type C Tag 26H 00H 5 | Kill/Recom Type C Tag | 28H | 00H 6 Encrypted Type C Tag 2AH 00H 7 Get Access EPC MATCH 2CH 2CH 00H 8 Set Access EPC MATCH 2DH 2DH 00H 9 Get Tx Power Level 2009 SOH 00H 10 Set Tx Power Level **51H 1** OOH 11 Get Region 52H 00H 12 Set Region 53H 00H 13 Get current RF Channel 54H 00H 14 Set current RF Channel 55H 00H 15 Get Frequency Hopping Table \* 15 | 56H | 00H 16 Set Frequency Hopping Table \* The State Solution of S7H | 00H 17 Get Modulation \* The Contract of the SSH of S8H of Contract of the SSH of Contract of the SSH of Contract o 18 Set Modulation \* 59H 00H 19 Get Frequency Hopping status | 5AH | 00H 20 Set Frequency Hopping status **1988** SBH 00H 21 Get Base Parameters 81H 32H 22 Set Base Parameters 81H 31H 23 Get Antenna configuration \* 83H 32H 24 Set Antenna configuration \* The Solution of the Solution of the Solution of the Solution of the Solution of the Solution of the Solution of the Solution of the Solution of the Solution of the Solution of the Solution of 25 Get Encryption method for Tag 84H 32H 26 Set Encryption method for Tag 84H 31H 27 Get Protocol Address 85H 32H 28 Set Protocol Address 85H 31H 29 Get UART Baudrate \* 86H 32H 30 Set UART Baudrate \* 86H 31H 31 Get Output Mode \* 87H 32H 32 Set Output Mode \* 87H 31H 33 Reset System D0H 00H 34 Update Registry **D2H** 00H 35 Erase Registry **D3H** 00H 36 Get GPIO Mode \* D6H 200H

Reader Control Protocol

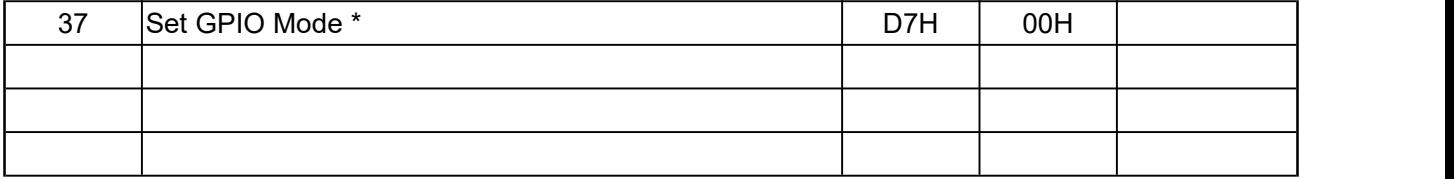

Note: with \* command representation is optional command; the reader does not have this feature, if have this feature, should be in accordance with the execution of this agreement. (Hereinafter appearing \* place, meaning as described above, not detailed below.)

### <span id="page-10-0"></span>**4.1.Read Type C UII**

When the working mode is set to active, this command does not need to be sent, and the reader will automatically read and response,RTN is 05H;

4.1.1. **Command**

- CID1: 20H
- CID2: 00H
- INFO: None.

Example:

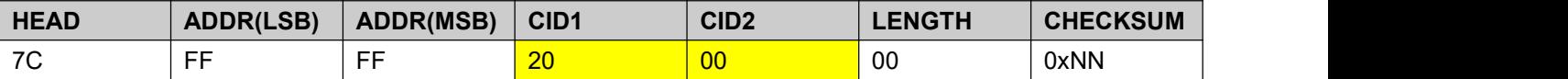

4.1.2. **Tag Response(When there are multiple tags, the answer returns multiple)**

- CID1: 20H
- RTN: 02H
- INFO: ANT (8-bit): Ant No.(Def 0x00)
	- EPC (variable): Target tag's PC+EPCS
		- RSSI (8-bit): RSSI

#### Example: **ANT=0x00, PC = 0x3000, EPC = 0xE2003411B802011383258566, RSSI=0xC9**

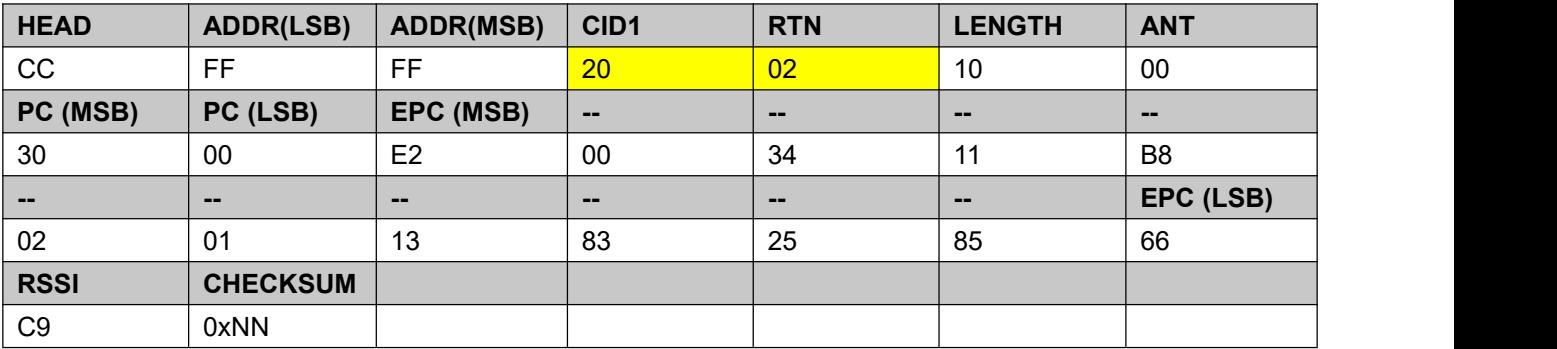

#### 4.1.3. **Response**

CID1: 20H

- RTN: 00H
- INFO: ANT (8-bit): Ant No.(Def 0x00)

- STC (8-bit): Send Tag Count

- RTC (8-bit): Read Tag Count

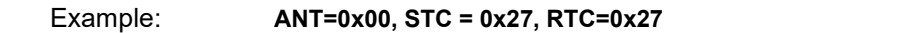

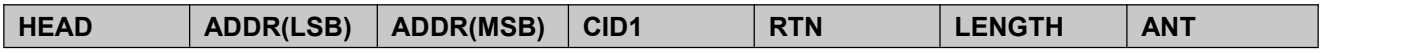

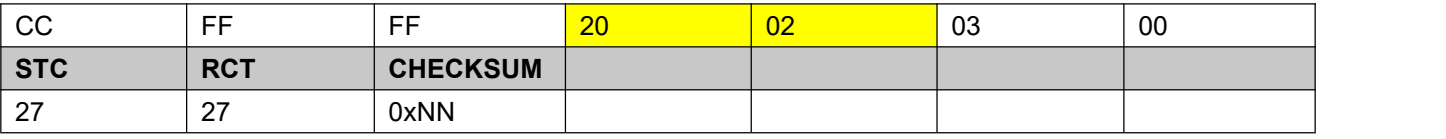

### <span id="page-11-0"></span>**4.2.Read Type C Tag Data**

*This command should be preceded by a match EPC status command (see 4.8)*

#### 4.2.1. **Command**

CID1: 21H

CID2: 00H

INFO: - AP (32-bit): Access Password if target memory bank was password protected. Otherwise, set AP filed to 0x00000000.

- MB (8-bit): Target memory bank; RFU (0x00), EPC (0x01), TID (0x02), User (0x03)

- SA (8-bit): Starting Address word pointer (Word)

- DL (8-bit): Data Length (Word Count).

Example: **Access Password = 0x00000000,**

**Target memory bank = EPC, Start Address = 0x02,**

**Length = 2 word**

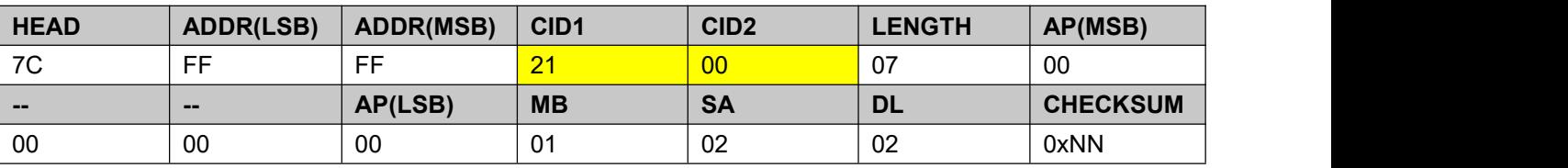

#### 4.2.2. **Response**

CID1: 21H

RTN: 00H

INFO: - ANT (8-bit): Ant No.(Def 0x00)

- EPC (variable): Target tag's PC+EPC

- DT(variable): Tag memory contents

Example 如: **ANT=0x00,**

**PC = 0x3000,**

**EPC = 0xE2003411B802011383258566,**

**DT=0x E2003411**

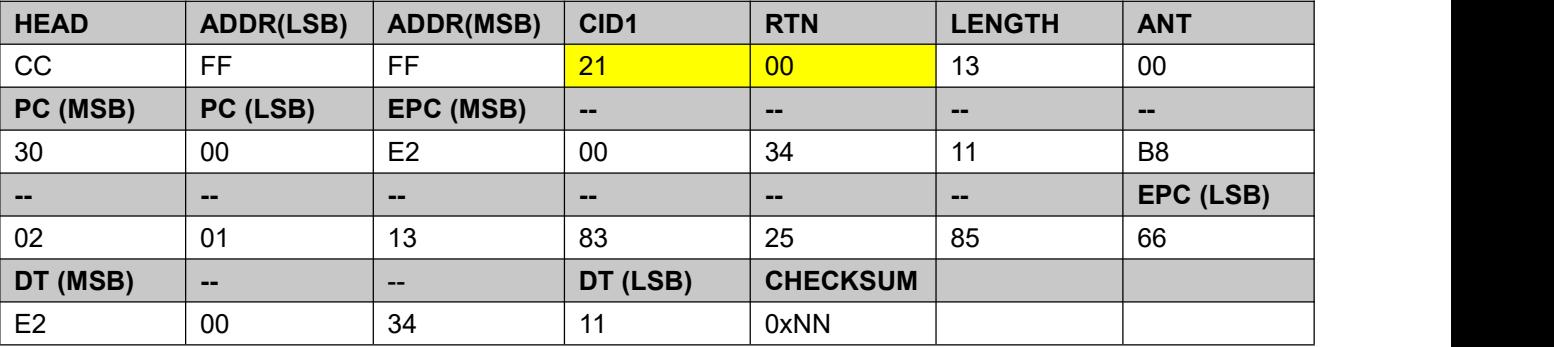

### <span id="page-12-0"></span>**4.3.Write Type C Tag Data**

*This command should be preceded by a match EPC status command (see 4.8).*

#### 4.3.1. **Command**

- CID1: 22H
- CID2: 00H

INFO: - AP (32-bit): Access Password if target memory bank was password protected. Otherwise, set AP filed to 0x00000000.

- MB (8-bit): Target memory bank; RFU (0x00), EPC (0x01), TID (0x02), User (0x03)
- SA (8-bit): Starting Address word pointer (Word)
- DL (8-bit): Data Length (Word Count).
- DT (variable): Data to write.

#### Example: **Access Password = 0x00000000,**

**Target memory bank = EPC,**

**Start Address = 0x02,**

**Data Length = 2 word,**

#### **Data to write = 0x12345678**

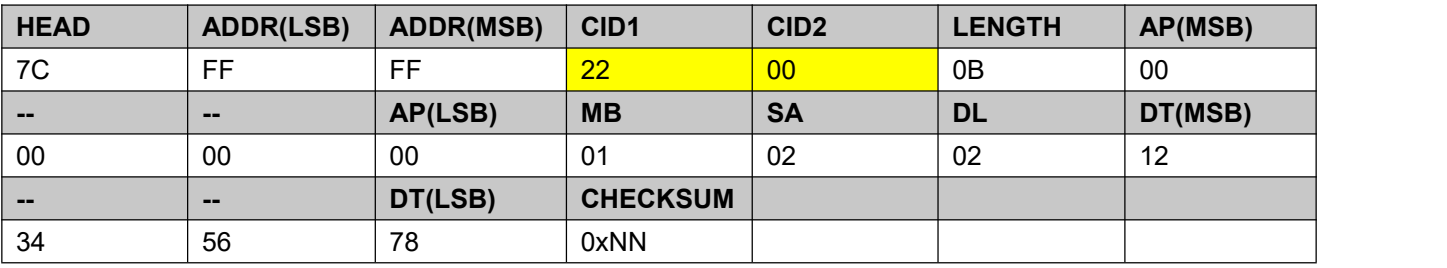

#### 4.3.2. **Response**

CID1: 22H

- RTN: 00H
- INFO: ANT (8-bit): Ant No.(Def 0x00)
	- EPC (variable): Target tag's PC+EPC
- Example: **ANT=0x00,**

**PC = 0x3000,**

#### **EPC = 0xE2003411B802011383258566**

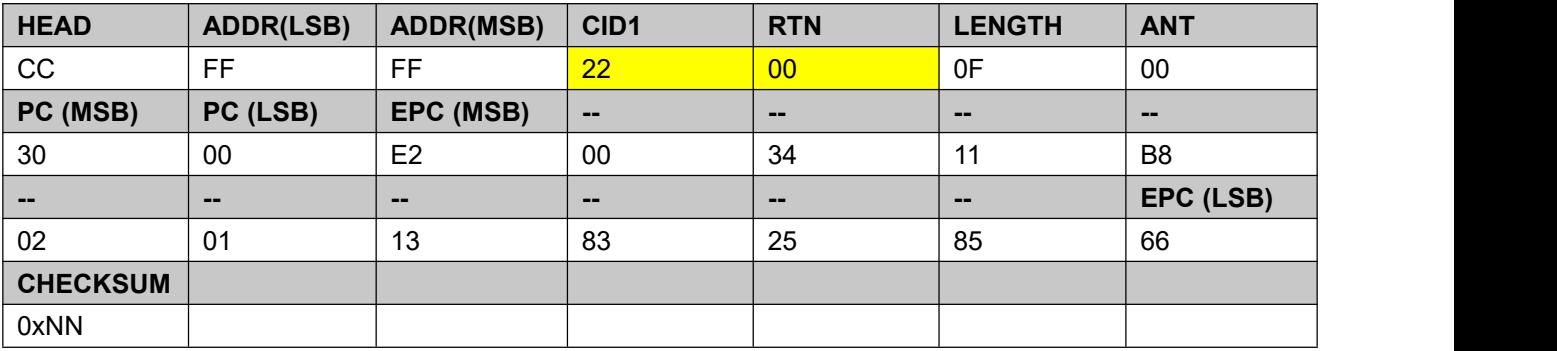

### <span id="page-12-1"></span>**4.4.Lock Type C Tag**

*This command should be preceded by a match EPC status command (see 4.8).*

#### 4.4.1. **Command**

CID1: 26H

CID2: 00H

INFO: - AP (32-bit): Access Password if target memory bank was password protected. Otherwise, set AP filed to 0x00000000.

- LD (24-bit): Lock Data.

The high 4 bits of lock operation parameter LD are reserved bits, and the remaining 20 bits are lock operation payload, including mask and action, 10 bits from high to low. For details, please refer to section 6.3.2.11.3.5 of EPC *Gen2 protocol version 1.2.0.*

Mask is a mask. Only actions with mask bit 1 are valid. Actions in each data area have 2 bits, 00-11, which *correspond to opening, permanent opening, locking and permanent locking.*

For example, if the kill mask is 2bits 00, the kill action will not take effect regardless of the kill action. When the kill mask is 2bits 10 and the kill action is 2bits 10, it means that the kill password is locked (not perma lock). Only *through a valid access password can it be read and written.*

*The meaning ofeach bit of mask and action isshown in the table below.*

#### **Lock-Command Payload**  $13$ 9  $\overline{7}$  $\overline{2}$  $17$ 16  $15$  $14$  $12$  $11$  $10$  $\overline{\mathbf{8}}$ 6 5  $\overline{\mathbf{3}}$  $10$ 18  $\overline{4}$  $\overline{0}$ ÷ ÷ ÷ ł  $\ddot{\cdot}$ EPC **TID** ŧ ŧ  $\ddot{\cdot}$  $\ddot{\cdot}$ Kill Kill EPC **TID Access User Access User** Mask Mask **Mask** Mask Mask **Action** Action Action **Action** Action

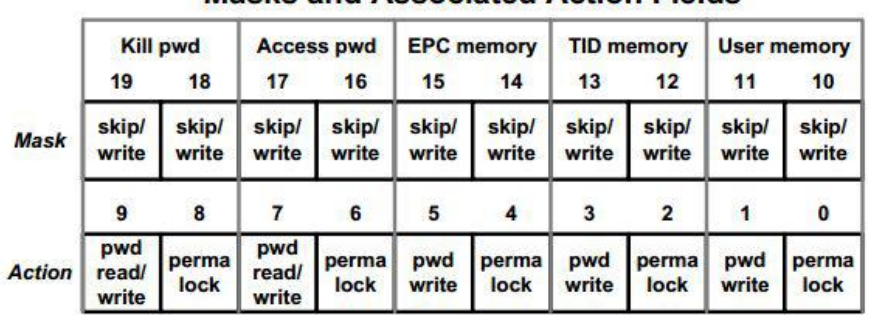

#### **Masks and Associated Action Fields**

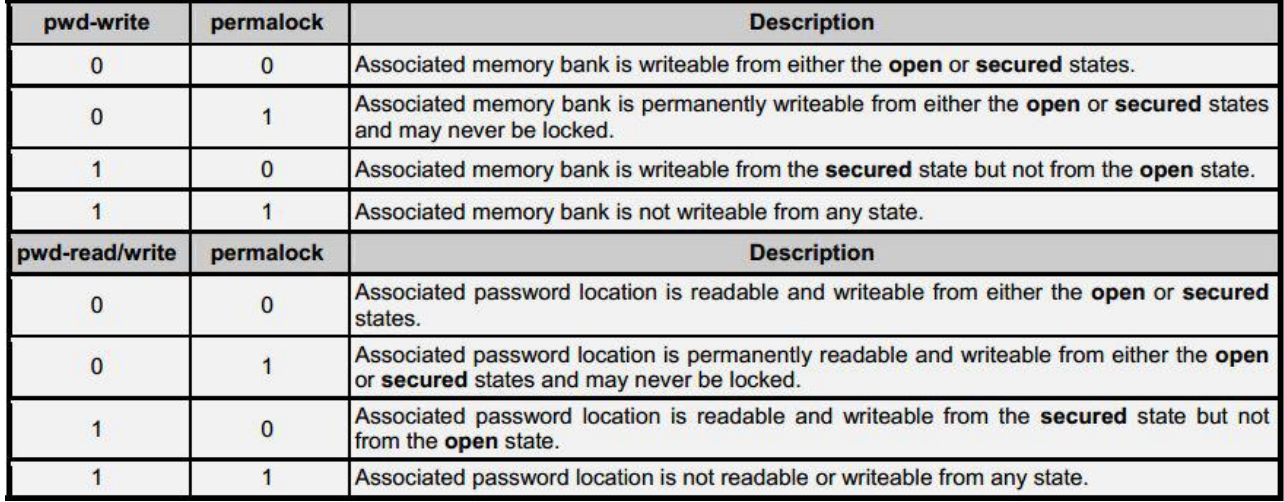

Example: If you need lock Access Password, then:

**Access Password = 0x0000FFFF,**

**LD = 0x020080**

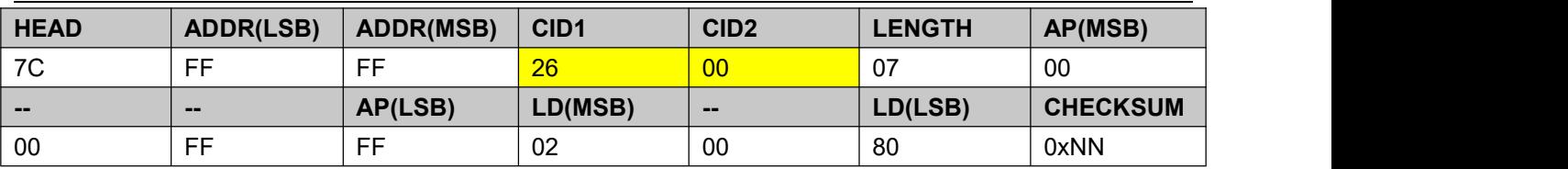

#### 4.4.2. **Response**

CID1: 26H

RTN: 00H

INFO: - ANT (8-bit): Ant No.(Def 0x00)

- EPC (variable): Target tag's PC+EPC

- DT(variable): Tag memory contents

Example: **ANT=0x00,**

**PC = 0x3000,**

#### **EPC = 0xE2003411B802011383258566**

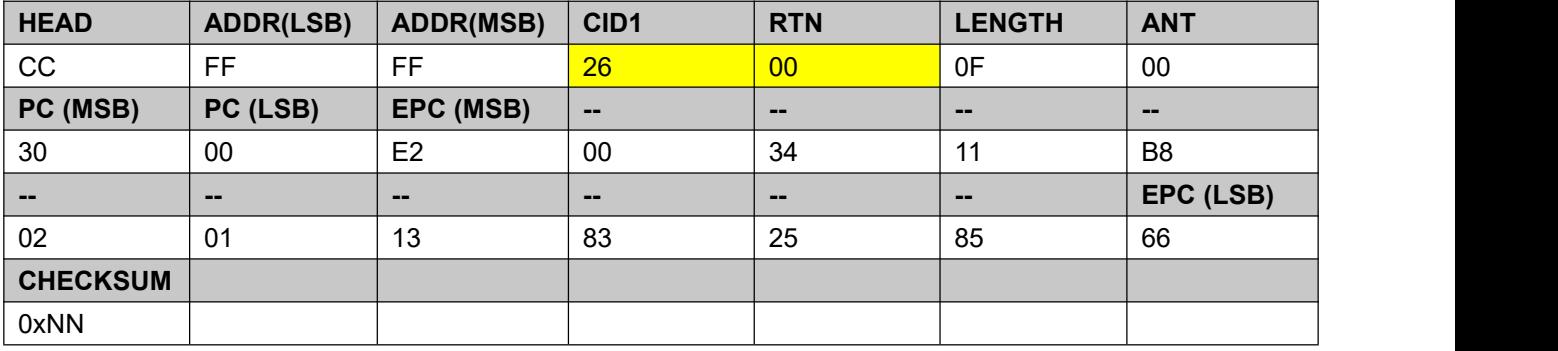

### <span id="page-14-0"></span>**4.5.Kill Type C Tag**

*This command should be preceded by a match EPC status command (see 4.8).*

#### 4.5.1. **Command**

CID1: 28H

CID2: 00H

INFO: - KP (32-bit): Kill Password. If KP filed set to 0x00000000, 'Kill Type C Tag' command do not work. The target tag ignores it.

- Recom (8-bit): Recommissioning bits.

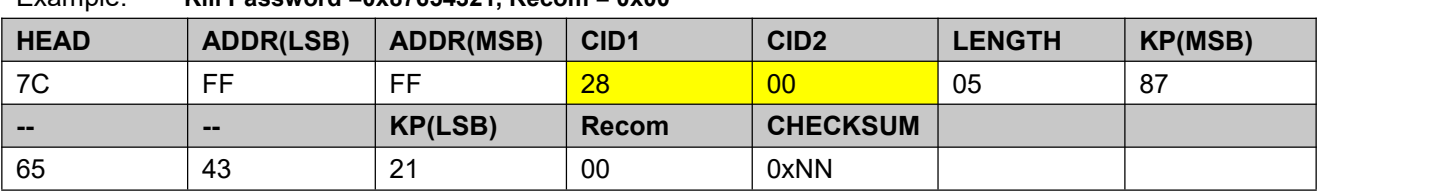

#### Example: **Kill Password =0x87654321, Recom = 0x00**

#### 4.5.2. **Response**

CID1: 28H

RTN: 00H

INFO: - ANT (8-bit): Ant No.(Def 0x00)

- EPC (variable): Target tag's PC+EPC

Example: **ANT=0x00,**

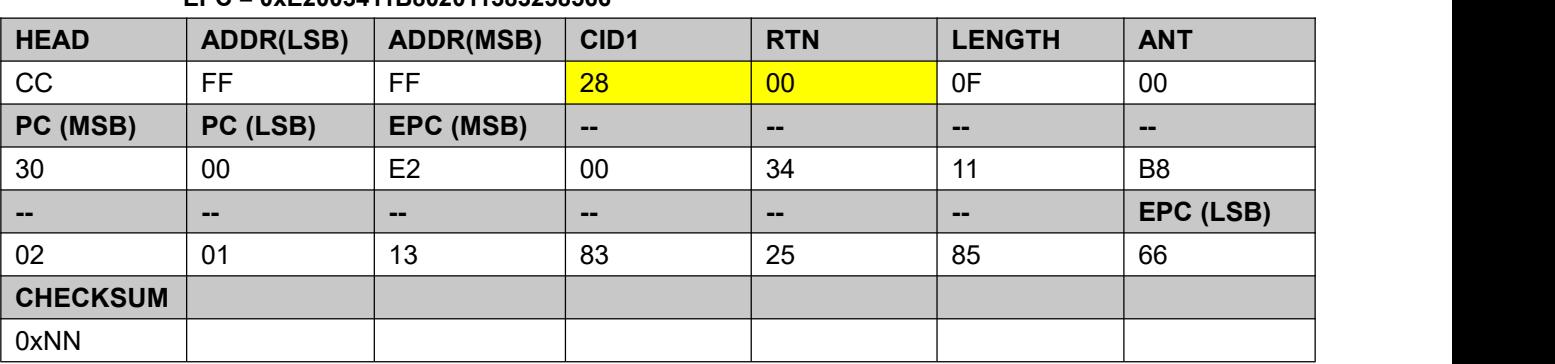

#### **PC = 0x3000, EPC = 0xE2003411B802011383258566**

### <span id="page-15-0"></span>**4.6.Encrypted Type C Tag**

(Limited encryption mode, only valid for the company's production equipment) *Before this instruction, set the label encryption method of the device (see 4.26). Otherwise, the encryption command is invalid.*

#### 4.6.1. **Command**

CID1: 2AH

CID2: 00H

INFO: - AP (32-bit): Access Password if target memory bank was password protected. Otherwise, set AP filed to 0x00000000.

#### Example: **Access Password = 0x00000000**

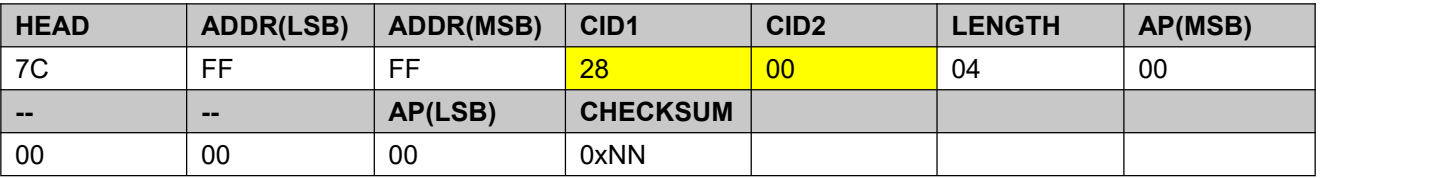

#### 4.6.2. **Response**

CID1: 2AH

RTN: 00H

INFO: - ANT (8-bit): Ant No.(Def 0x00)

- EPC (variable): Target tag's PC+EPC

Example: **ANT=0x00,**

**PC = 0x3000,**

#### **EPC = 0xE2003411B802011383258566**

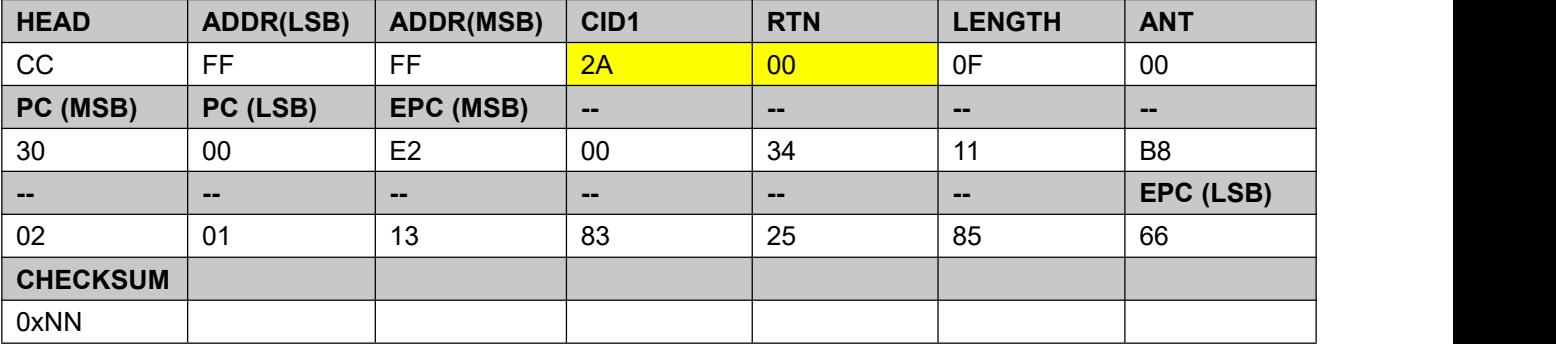

### <span id="page-16-0"></span>**4.7.Get Access EPC match status**

#### 4.7.1. **Command**

CID1: 2CH

CID2: 00H

INFO: -None

Example:

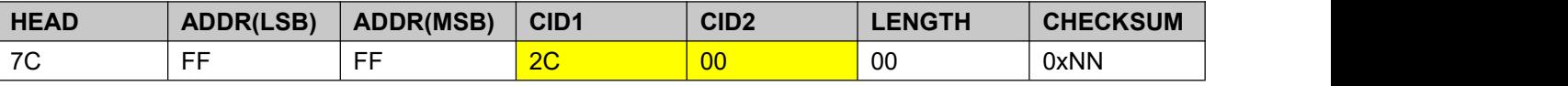

#### 4.7.2. **Response**

CID1: 2CH

RTN: 00H

INFO: - MODE (8-bit): Match Mode

0x00,Mismatch

0x01,select tag action

0x02,select tag action,def use this mode

- LEN (8-bit): Mach EPC length

- EPC (variable): Target tag's EPC data

Example1: **MODE=0x00,**

**LEN=0x00,**

**EPC = null,**

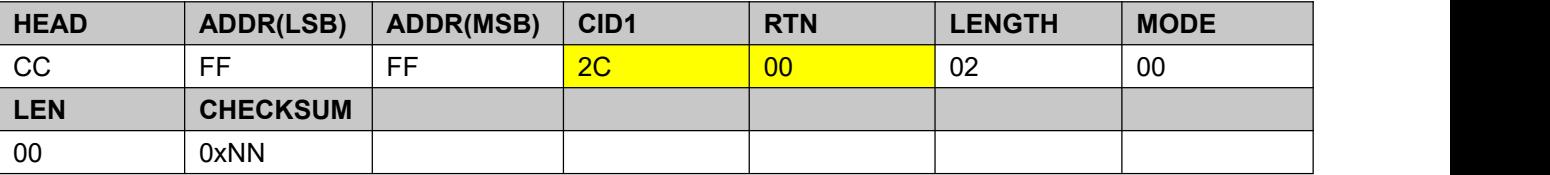

Example2: **MODE=0x02,**

**LEN=0x0C,**

**EPC = 0xE2003411B802011383258566,**

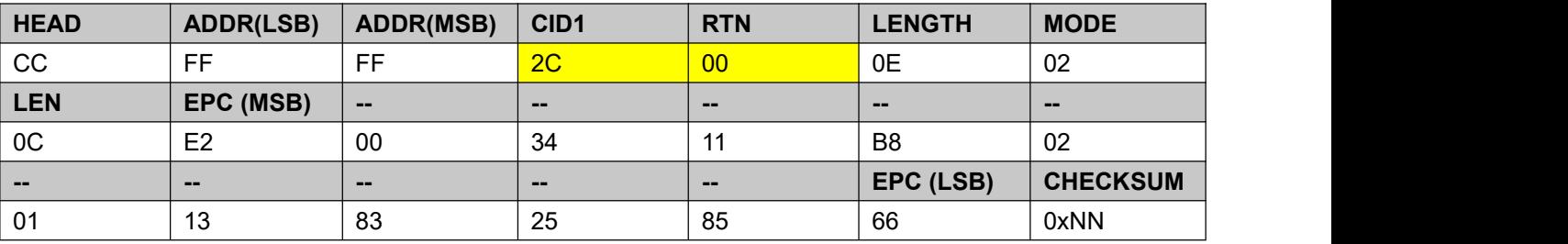

### <span id="page-16-1"></span>**4.8.Set Access EPC match status**

#### 4.8.1. **Command**

CID1: 2DH

- CID2: 00H
- INFO: MODE (8-bit): match mode
	- 0x00,Cancel current match
	- 0x01,select tag action
	- 0x02,select tag action,def use this mode
	- LEN (8-bit): Mach EPC length
	- EPC (variable): Target tag's EPC data

Example1: Cancel match

#### **MODE=0x00,**

**LEN=0x00,**

**EPC = null,**

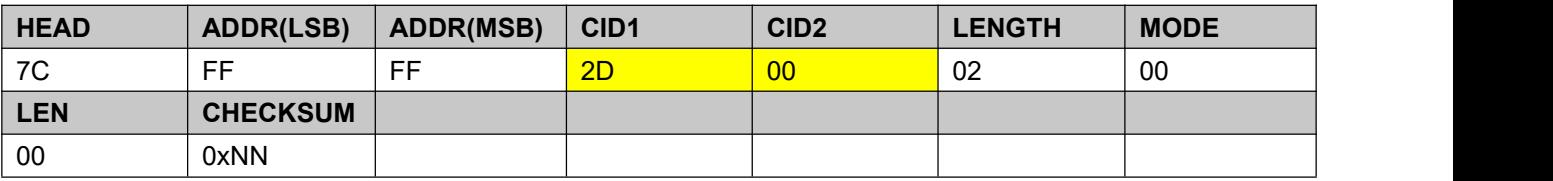

Example2: Select tag action

**MODE=0x02,**

**LEN=0x0C,**

#### **EPC = 0xE2003411B802011383258566,**

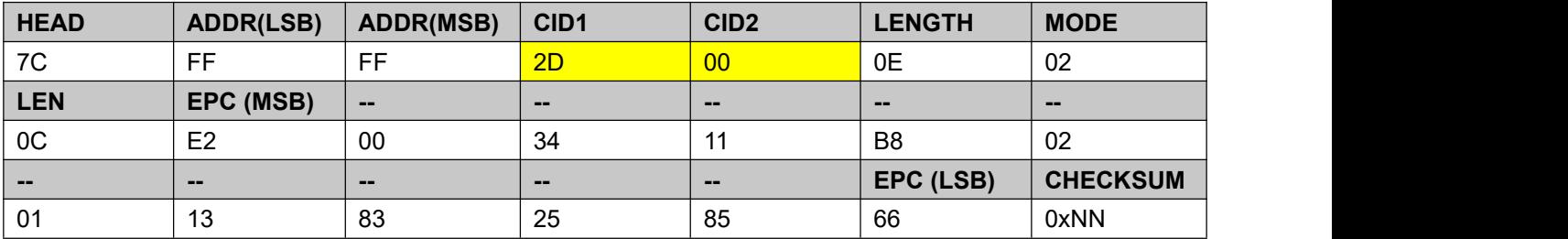

#### 4.8.2. **Response**

CID1: 2DH

RTN: 00H

INFO: - None

Example:

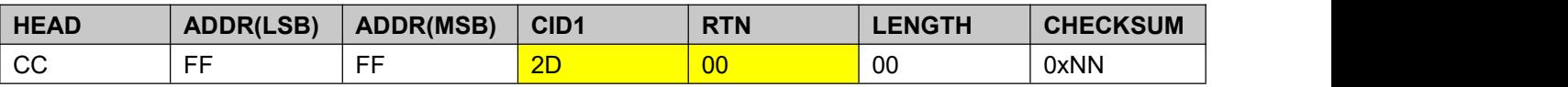

### <span id="page-17-0"></span>**4.9.Get Tx Power Level**

#### 4.9.1. **Command**

CID1: 50H CID2: 00H INFO: - None Example:

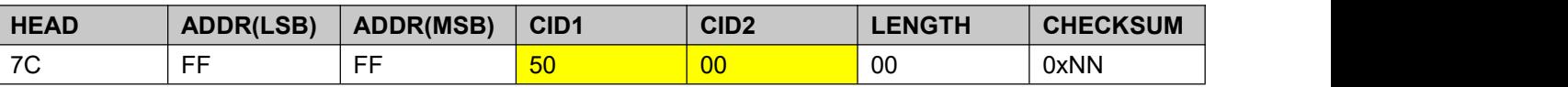

#### 4.9.2. **Response**

CID1: 50H

RTN: 00H

INFO: - PWR (8-bit): Tx Power Level(15~26 dBm)

Example: **PWR=0x1A,**

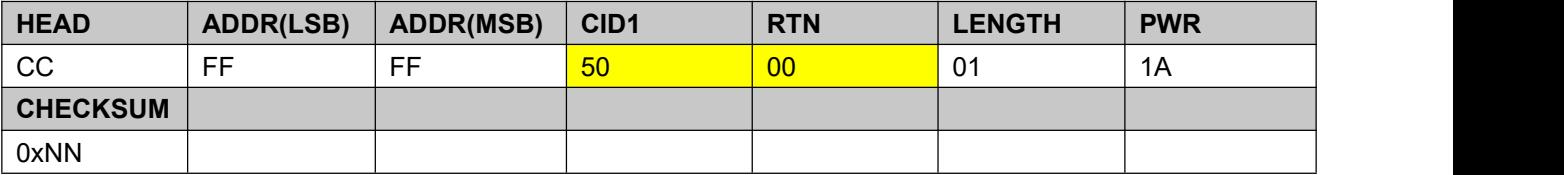

### <span id="page-18-0"></span>**4.10. Set Tx Power Level**

The update registry is valid. Otherwise, it is a temporary update.

#### 4.10.1. **Command**

CID1: 51H

CID2: 00H

INFO: - PWR (8-bit): Tx Power Level(15~26 dBm)

Example: **PWR=0x1A,**

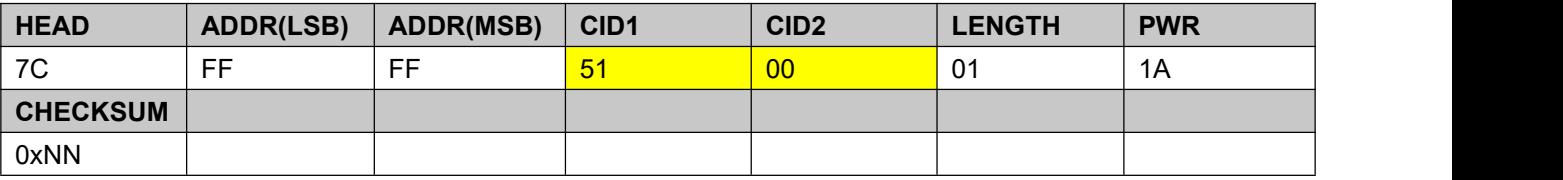

#### 4.10.2. **Response**

CID1: 51H

RTN: 00H

INFO: - None

Example:

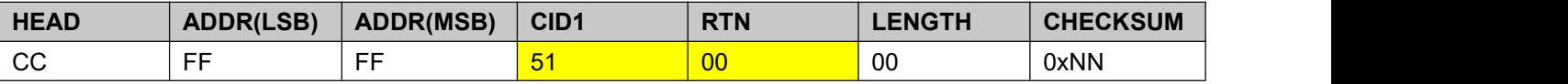

### <span id="page-18-1"></span>**4.11. Get Region**

#### 4.11.1. **Command**

CID1: 52H CID2: 00H INFO: - None Example:

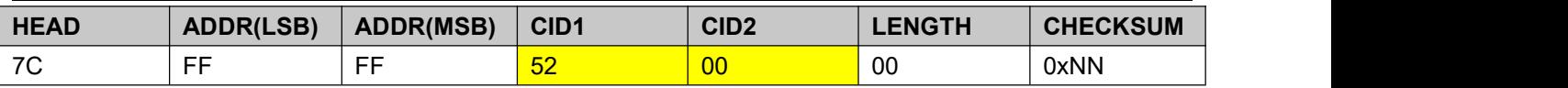

#### 4.11.2. **Response**

CID1: 52H

RTN: 00H

INFO: - Region (8-bit): RF Region

0x01 : China 900M(920.125~924.875MHz),

0x02 : China 800M(840.125~ 844.875MHz),

0x03 : US (902.250~ 926.750MHz),

0x04 : Europe (865.100~ 867.900MHz),

0x05 : Korea (917.100~ 926.900MHz),

Example: **Region=0x01,**

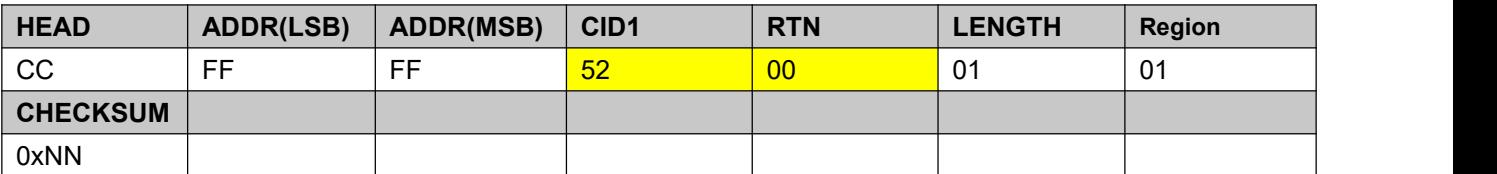

### <span id="page-19-0"></span>**4.12. Set Region**

The update registry is valid. Otherwise, it is a temporary update.

#### 4.12.1. **Command**

- CID1: 53H
- CID2: 00H
- INFO: Region (8-bit): RF Region

0x01 : China 900M(920.125~924.875MHz),

0x02 : China 800M(840.125~ 844.875MHz),

0x03 : US (902.250~ 926.750MHz),

0x04 : Europe (865.100~ 867.900MHz),

0x05 : Korea (917.100~ 926.900MHz),

Example: **Region=0x01,**

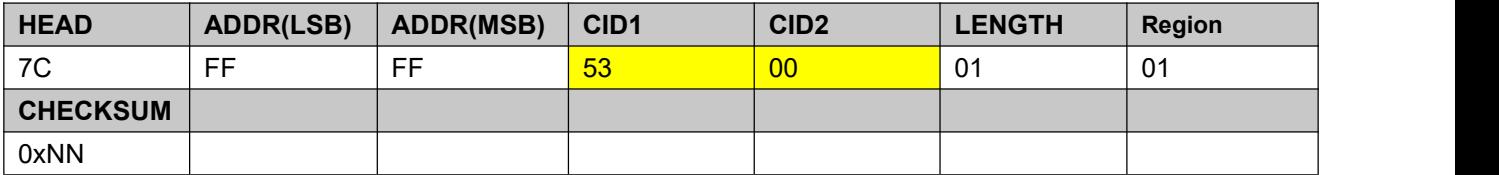

#### 4.12.2. **Response**

CID1: 53H

RTN: 00H

INFO:

- None

Example:

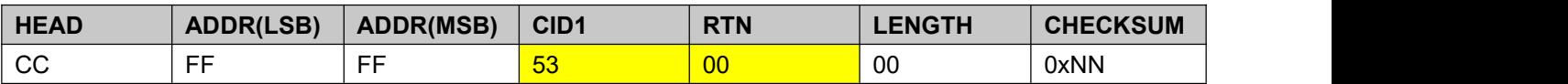

### <span id="page-20-0"></span>**4.13. Get current RF Channel**

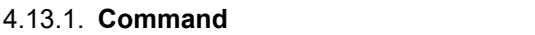

CID1: 54H CID2: 00H INFO: - None

Example:

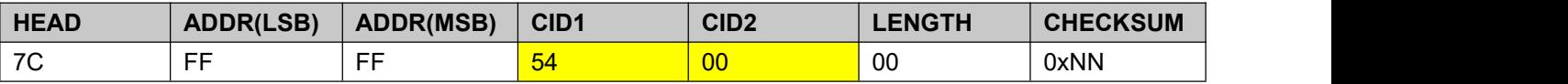

#### 4.13.2. **Response**

CID1: 54H

RTN: 00H

INFO: - CH (8-bit): RF Channel

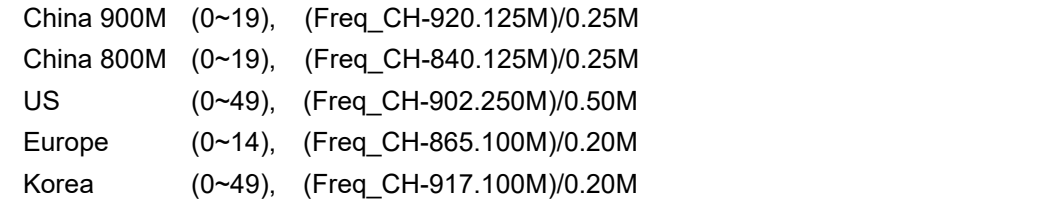

Example: Current working channel 920.250MHz, than **CH=0x01,**

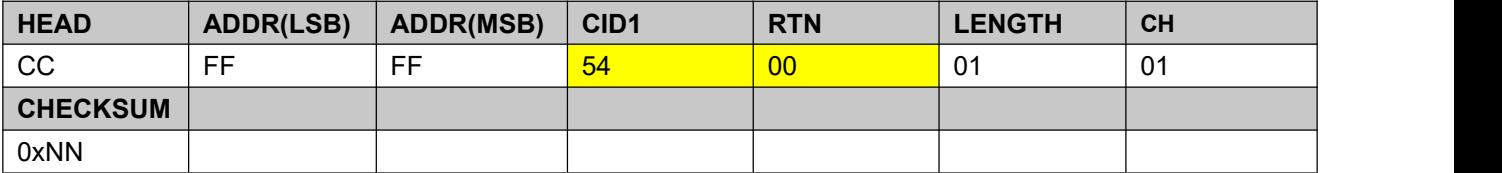

### <span id="page-20-1"></span>**4.14. Set current RF Channel**

The update registry is valid. Otherwise, it is a temporary update.

#### 4.14.1. **Command**

- CID1: 55H
- CID2: 00H

INFO: - CH (8-bit): RF Channel

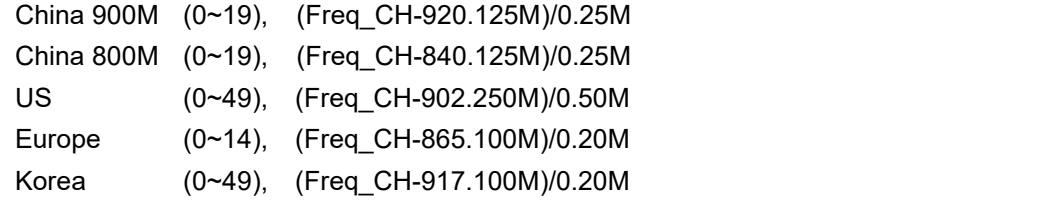

Example: Set Current working channel 920.250MHz,than **CH=0x01,**

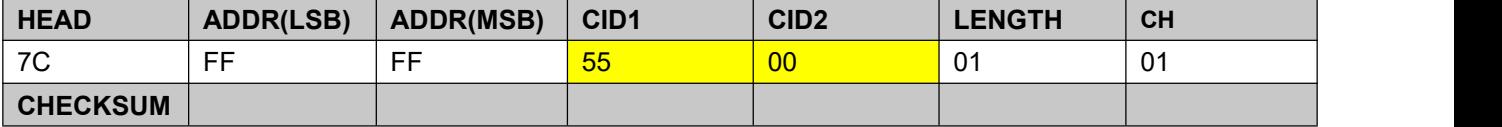

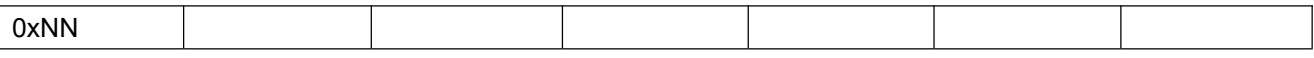

#### 4.14.2. **Response**

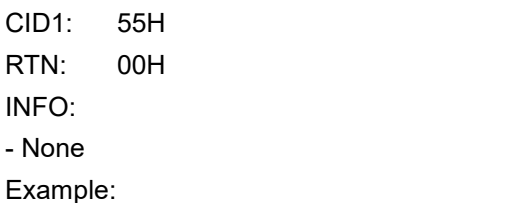

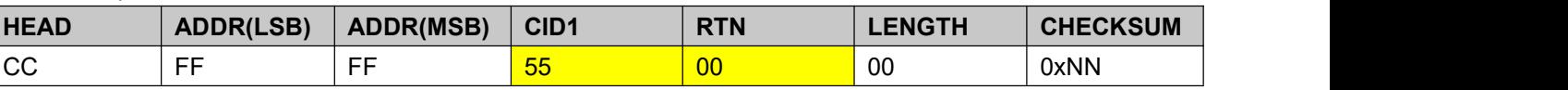

### <span id="page-21-0"></span>**4.15. Get Frequency Hopping Table \***

#### 4.15.1. **Command**

CID1: 56H CID2: 00H INFO: - None

Example:

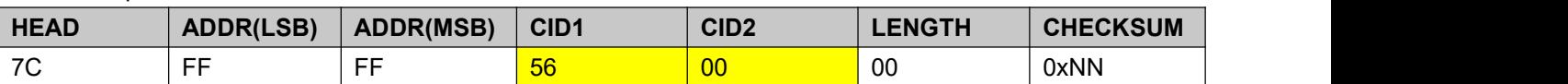

#### 4.15.2. **Response**

CID1: 56H

RTN: 00H

INFO: - TS(8-bit): table length (0~50)

- CN (variable): RF channel value

Example: Table Size = 6, channel numbers =  $47, 19, 20, 23, 46, 16$ , then

**TS=0x06,CN=0x2F,0x13,0x14,0x17,0x2E,0x10**

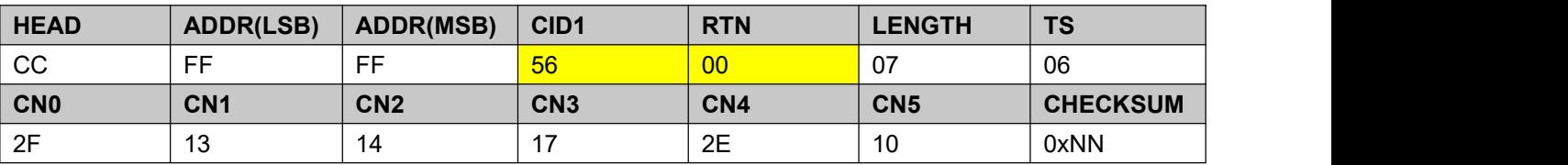

### <span id="page-21-1"></span>**4.16. Set Frequency Hopping Table \***

The update registry is valid. Otherwise, it is a temporary update.

#### 4.16.1. **Command**

- CID1: 57H
- CID2: 00H
- INFO:  $-TS(8-bit)$ : table length  $(0~50)$ 
	- CN (variable): RF channel value

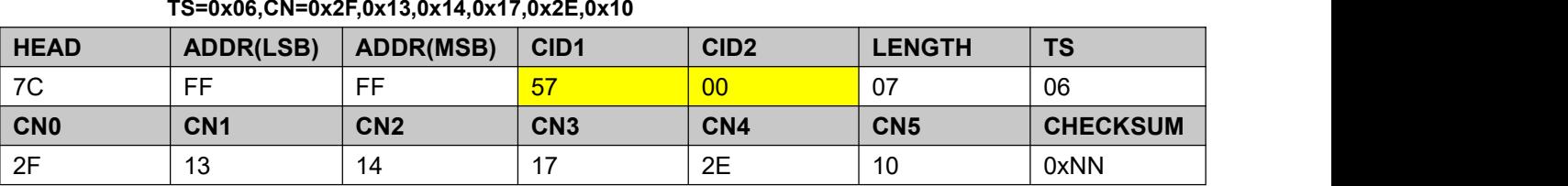

Example: Table Size = 6, channel numbers =  $47$ , 19, 20, 23, 46, 16, than

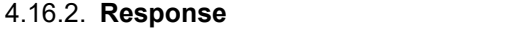

CID1: 57H RTN: 00H INFO: - None Example:

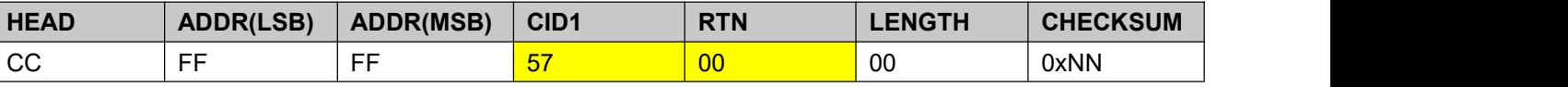

### <span id="page-22-0"></span>**4.17. Get Modulation**

GetCurrent modulation mode. Demodulator parameters include mixer gain, if amplifier gain and signal demodulation threshold.

4.17.1. **Command**

- CID1: 58H
- CID2: 00H
- INFO: None

Example:

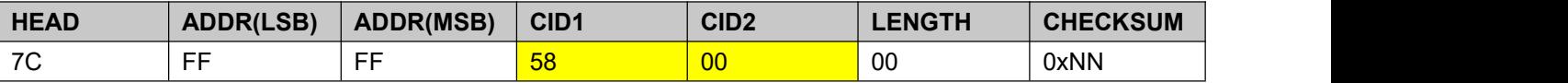

#### 4.17.2. **Response**

- CID1: 58H
- RTN: 00H

INFO: - MODE(8-bit): 0x00-high sensitivity,0x01-High-density,0xFF-Custom

- MG (8-bit): Mixer gain

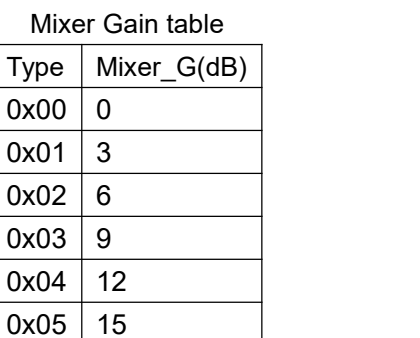

- IFG (8-bit): If amplifier gain

IF AMP Gain table

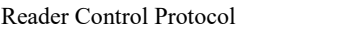

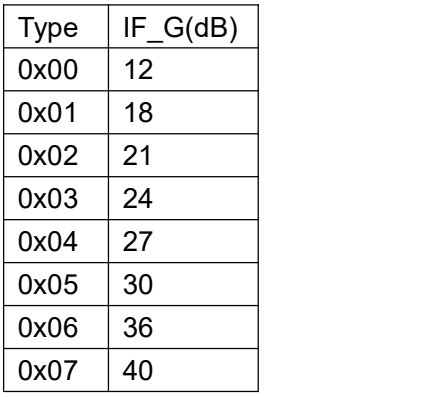

- THRD (16-bit): Signal demodulation threshold

The smaller the signal demodulation threshold is, the lower the RSSI of the demodulable tag is, but the more unstable it is, the lower the threshold is, the less demodulable it is; on the contrary, the larger the threshold is, the greater the RSSI of the demodulable tag is, the closer the distance is, the more stable it is. 0x01b0 is the recommended minimum)

Example:

#### **MODE=0x01,MG=0x01,IFG=0x02,THRD=0x0042**

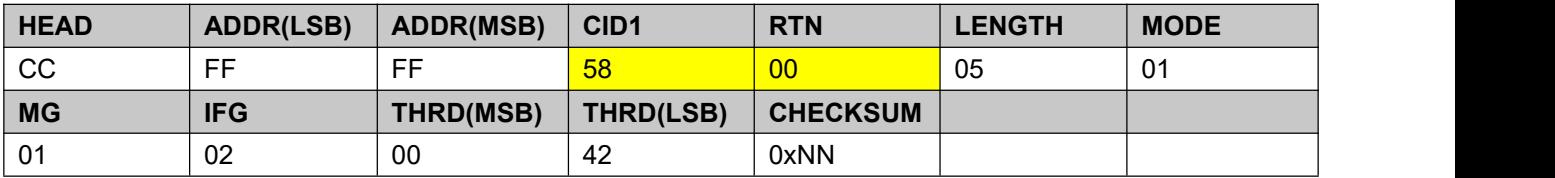

### <span id="page-23-0"></span>**4.18. Set Modulation**

Set Current modulation mode. Demodulator parameters include mixer gain, if amplifier gain and signal demodulation threshold.

The update registry is valid. Otherwise, it is a temporary update.

#### 4.18.1. **Command**

- CID1: 59H
- CID2: 00H
- INFO: MODE(8-bit): 0x00-high sensitivity,0x01-High-density,0xFF-Custom
	- MG (8-bit): Mixer gain
	- IFG (8-bit): If amplifier gain
	- THRD (16-bit): Signal demodulation threshold

Example1: Set High-density, than

**MODE=0x01,**

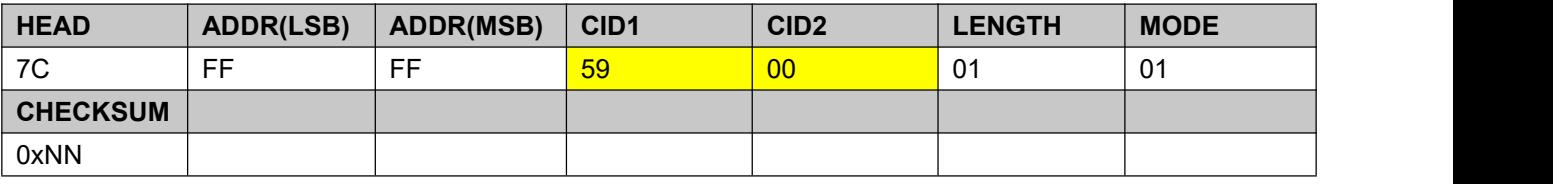

Example2: Set Custom mode, Mixer gain 9dB,If amplifier gain 36dB,Signal demodulation threshold 0x01B0,than

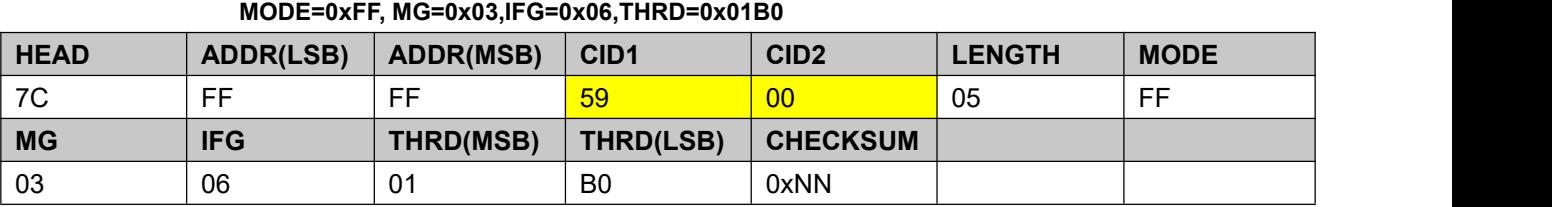

#### 4.18.2. **Response**

CID1: 59H

RTN: 00H

INFO: - None

Example:

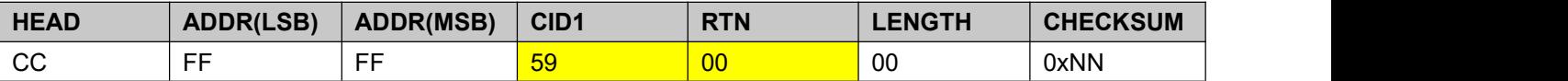

### <span id="page-24-0"></span>**4.19. Get Frequency Hopping status**

Get FH state. Auto FH mode or fixed frequency mode.

4.19.1. **Command**

CID1: 5AH

CID2: 00H

INFO: - None

Example:

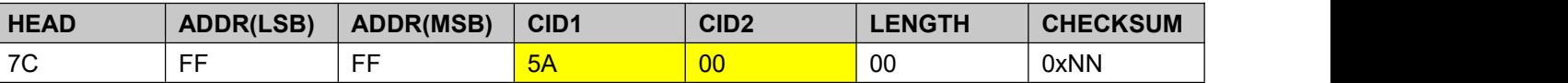

#### 4.19.2. **Response**

CID1: 5AH

RTN: 00H

INFO: - FM (8-bit): Frequency Mode: 0x00 - fixed frequency, 0x01 - Auto FH Example: FM**=0x01,**

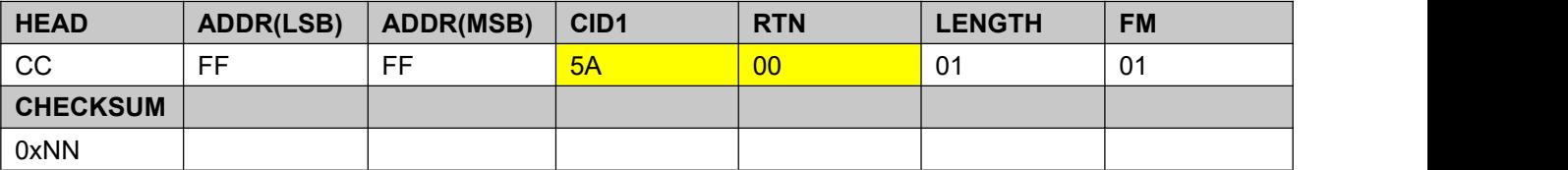

### <span id="page-24-1"></span>**4.20. Set Frequency Hopping status**

Set FH state. Auto FH mode or fixed frequency mode.

The update registry is valid. Otherwise, it is a temporary update.

#### 4.20.1. **Command**

CID1: 5BH

CID2: 00H

INFO: - FM (8-bit): Frequency Mode: 0x00 - fixed frequency, 0x01 - Auto FH Example: FM**=0x01,**

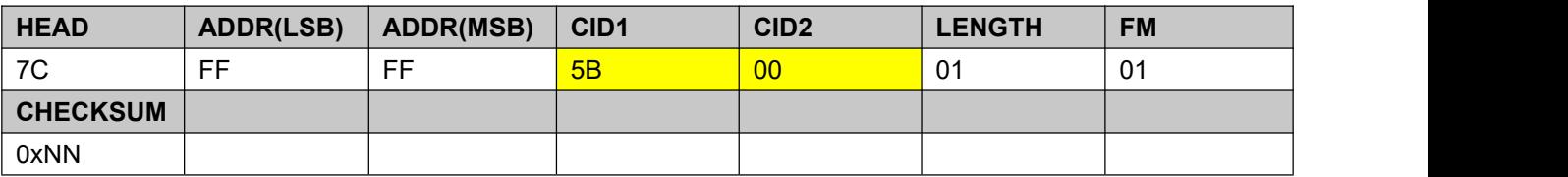

4.20.2. **Response**

CID1: 5BH

RTN: 00H

INFO: - None

Example:

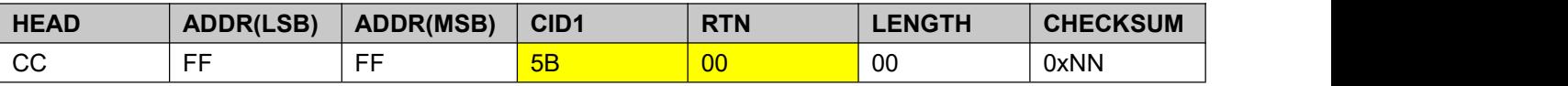

### <span id="page-25-0"></span>**4.21. Get Base Parameters**

#### 4.21.1. **Command**

CID1: 81H

CID2: 32H

INFO: - None

Example:

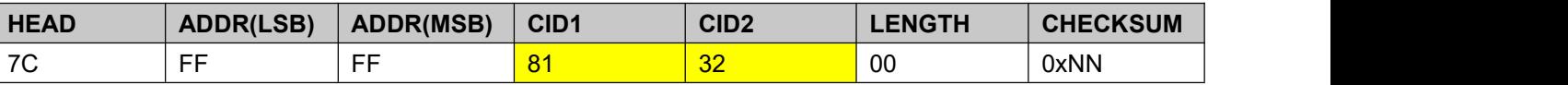

#### 4.21.2. **Response**

CID1: 81H

RTN: 00H

INFO: - OM (8-bit): Output mode, (when the working mode is active, the reader data active output interface)

- 0x00 232(BLE/SPP)
- 0x01 485(USB/HID/WIFI/TCPIP/PDA)
- 0x02 WG26
- 0x03 WG34
- 0x04 WG66
- 0x05 WG98 \*(not used temporarily)
- WM (8-bit): Working mode,

0x00- Command,

0x01- Active,

0x02- Passive.

- RT (8-bit): Read Type,

0x02-EPC,

0x03-EPC+OTHER DATA. (Valid by active mode)

- RI (8-bit): reading interval, 2~200,unit is 10ms

- RD (8-bit): Read delay,delayed reading after command interaction,0~255,unit is second. (Valid by active mode)

- WG (32-bit): Including (data offset, output period, pulse width, pulse period). (Valid by WG)

Offset (8-bit): (0~14) Byte, Def (0x02)

Interval (8-bit): (0~255) \*10ms, Def (0x1E)

Width (8-bit): (0~255) \*10us, Def (0x0A)

Period (8-bit): (0~255) \*100us, Def (0x0F)

- SI (16-bit): Same ID output interval,(Valid by active mode)

- BZ (8-bit): buzzer enabled; Disabled (0x00) Enabled (0x01),

- UD (112-bit): Additional data for additional send Tags; (Valid by Read Type = 0x03)

AP (32-bit): Access Password if target memory bank was password protected. Otherwise, set AP filed to 0x00000000;

MB (8-bit): Target tag block selection;

0x00 RFU, 0x01 EPC, 0x02 TID, 0x03 User

SA (8-bit): Target tag data address offset (Word)

DL (8-bit): Target tag data length (Word Count).

CT (8-bit): Target tag data capture method.

0x00- EPC+TID, 0x01- TID,

0x02- TID+EPC,

0x03- EPC+TIDKEY.

EL(8-bit): Target tag EPC value length.

KL(8-bit): Target label KEYS value length.

KS(32-bit): Target label KEYS value.

- REV (8-bit): reserve

Note: the red font in information is an extension function, which is not enabled yet. Fill in 0x00 or the default value.

Example:

**OM=0x00, WM=0x01, RT=0x02, RI=0x28, RD=0x0A,**

**Offset = 0x02, Interval=0x1E, Width=0x0A, Period=0x0F,**

**SI=0x0001, BZ=0x01,**

**AP =0x00000000, MB=0x02, SA=0x00, DL=0x06,**

**CT =0x00, EL=0x00, KL=0x00,KS =0x00000000,**

**REV=0x00,**

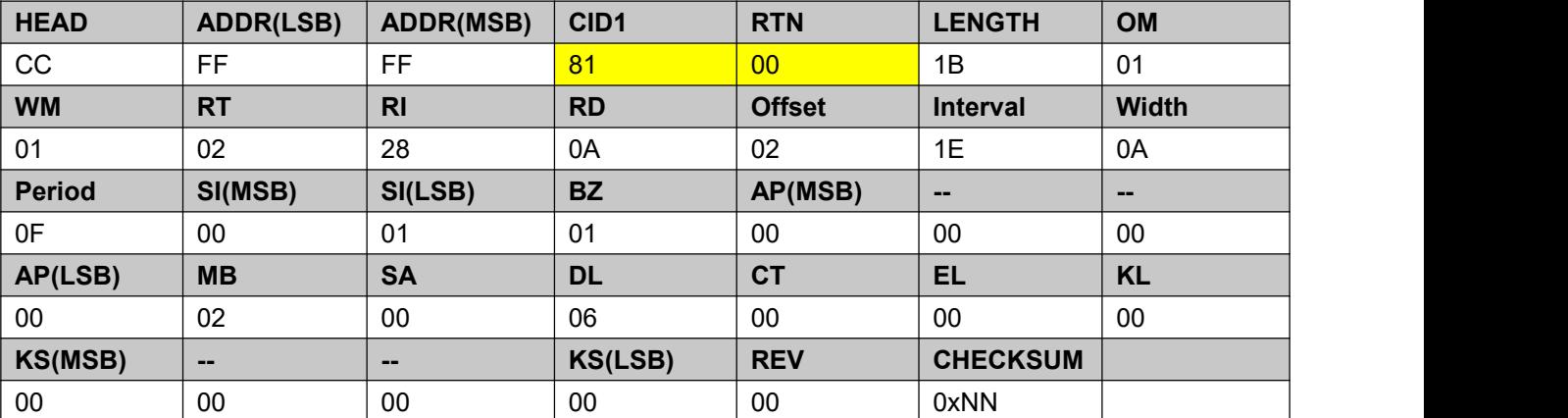

### <span id="page-27-0"></span>**4.22. Set Base Parameters**

#### 4.22.1. **Command**

- CID1: 81H
- CID2: 31H

INFO: - OM (8-bit): Output mode, (when the working mode is active, the reader data active output interface)

0x00 - 232(BLE/SPP)

0x01 - 485(USB/HID/WIFI/TCPIP/PDA)

- 0x02 WG26
- 0x03 WG34
- 0x04 WG66
- 0x05 WG98 \*(not used temporarily)
- WM (8-bit): Working mode,
	- 0x00- Command,
	- 0x01- Active,
	- 0x02- Passive.

- RT (8-bit): Read Type,

- 0x02-EPC,
- 0x03-EPC+OTHER DATA. (Valid by active mode)
- RI (8-bit): reading interval, 2~200,unit is 10ms
- RD (8-bit): Read delay,delayed reading after command interaction,0~255,unit is second. (Valid by active mode)
	- WG (32-bit): Including (data offset, output period, pulse width, pulse period). (Valid by WG)
		- Offset (8-bit): (0~14) Byte, Def (0x02)
		- Interval (8-bit): (0~255) \*10ms, Def (0x1E)
		- Width (8-bit): (0~255) \*10us, Def (0x0A)
		- Period (8-bit): (0~255) \*100us, Def (0x0F)
	- SI (16-bit): Same ID output interval,(Valid by active mode)
	- BZ (8-bit): buzzer enabled; Disabled (0x00) Enabled (0x01),
	- UD (112-bit): Additional data for additional send Tags; (Valid by Read Type = 0x03)

AP (32-bit): Access Password if target memory bank was password protected. Otherwise, set AP filed to 0x00000000;

MB (8-bit): Target tag block selection;

0x00 RFU, 0x01 EPC, 0x02 TID, 0x03 User

- SA (8-bit): Target tag data address offset (Word)
- DL (8-bit): Target tag data length (Word Count).

CT (8-bit): Target tag data capture method.

- 0x00- EPC+TID,
	- 0x01- TID,
	- 0x02- TID+EPC,
- 0x03- EPC+TIDKEY.
- EL(8-bit): Target tag EPC value length.

KL(8-bit): Target label KEYS value length. KS(32-bit): Target label KEYS value.

#### - REV (8-bit): reserve

Note: the red font in information is an extension function, which is not enabled yet. Fill in 0x00 or the default value.

Example:

**OM=0x00, WM=0x01, RT=0x04, RI=0x28, RD=0x0A, Offset = 0x02, Interval=0x1E, Width=0x0A, Period=0x0F, SI=0x0001, BZ=0x01, AP =0x00000000, MB=0x02, SA=0x00, DL=0x06, CT =0x00, EL=0x00, KL=0x00,KS =0x00000000, REV=0x00,**

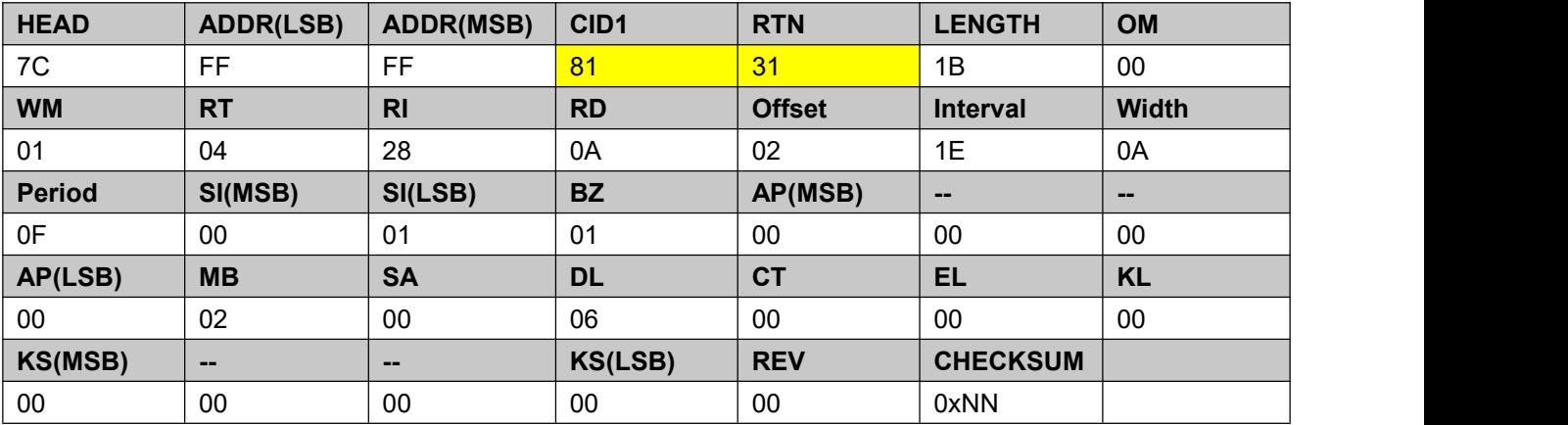

#### 4.22.2. **Response**

CID1: 5BH

RTN: 00H

INFO: - None

Example:

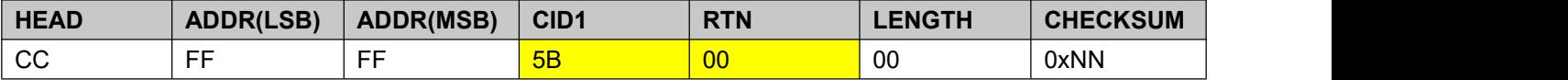

### <span id="page-28-0"></span>**4.23. Get Antenna configuration \***

Antenna configuration - multi antenna reader active.

4.23.1. **Command**

CID1: 83H CID2: 32H

INFO: -None

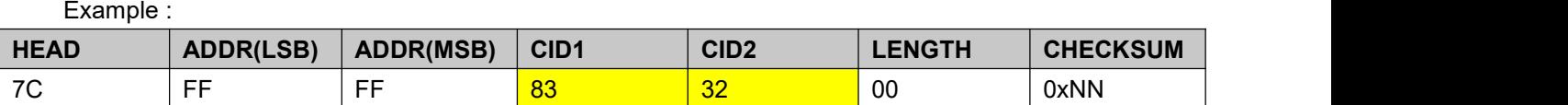

#### 4.23.2. **Response**

CID1: 83H

RTN: 00H

INFO:  $-CA (8-bit)$ : current ant  $(1~16)$ 

- EA (16-bit): enabled ant , bit set , for example value is 0x0009,Indicates enable antenna 1 and antenna 4;

Example 1: **CA=0x01,**

**EA=0x0009,**

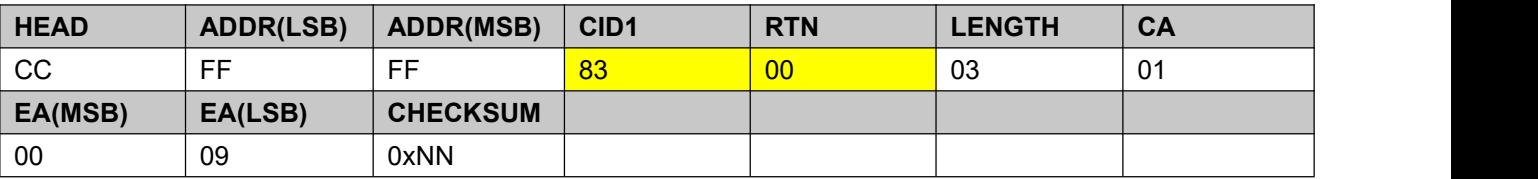

### <span id="page-29-0"></span>**4.24. Set Antenna configuration \***

Antenna configuration - multi antenna reader active.

#### 4.24.1. **Command**

- CID1: 83H
- CID2: 31H
- INFO: MA (8-bit):

-0x00: Set enabled ant,do not save configuration

-0xFF: Set enabled ant,save configuration

- -0x01~0x10: change current ant (Ignore EA)
- EA (16-bit): enabled ant , bit set , for example value is 0x0009,Indicates enable antenna 1 and

antenna 4;

Example 1: enabled antenna 1,4,do not save configuration

#### **CA=0x01,**

#### **EA=0x0009,**

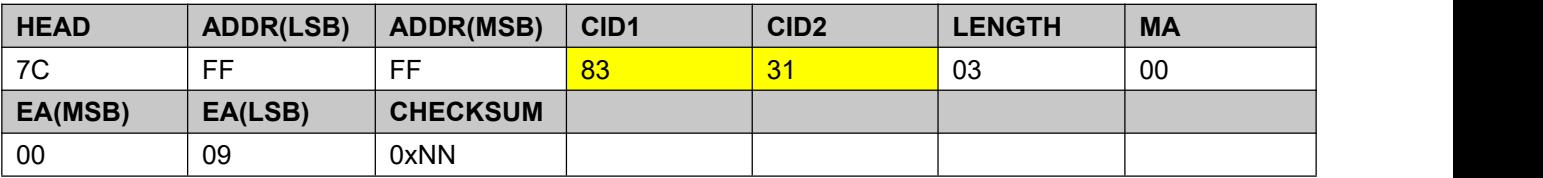

Example 2: enabled antenna 1,2,3,4, save configuration

**CA=0xff,**

**EA=0x000f,**

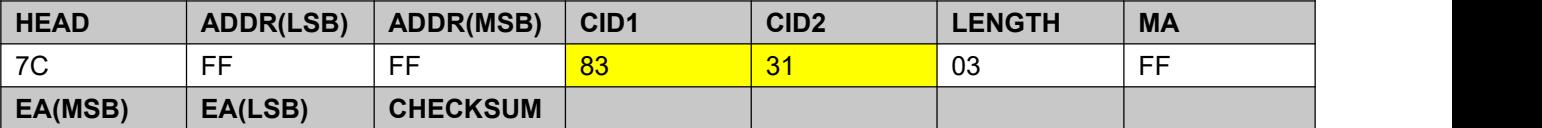

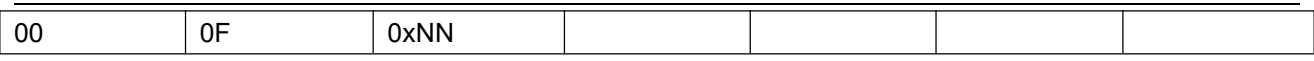

#### Example 3: Change ant to 1

**CA=0x01,**

**EA=null,**

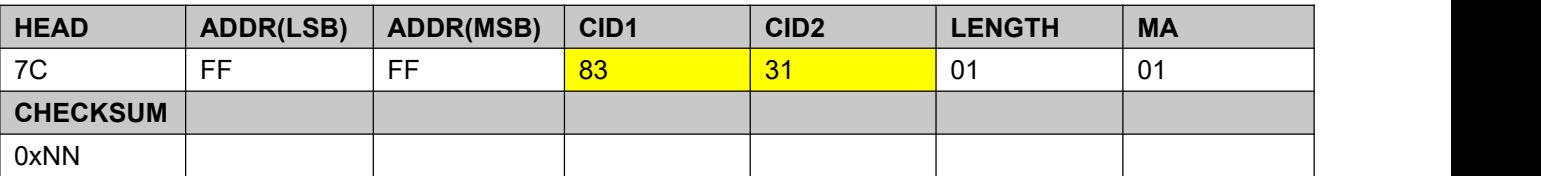

#### 4.24.2. **Response**

CID1: 83H

RTN: 00H

INFO: - None

Example :

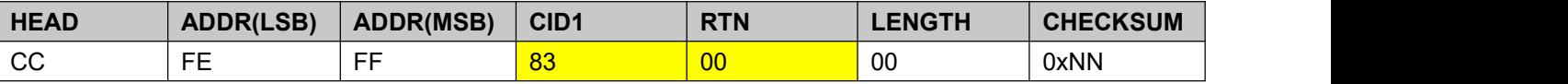

### <span id="page-30-0"></span>**4.25. Get Encryption method for Tag**

Get tag encryption, pairing encryption or CRC verification encryption.

4.25.1. **Command**

- CID1: 84H
- CID2: 32H
- INFO: None

Example:

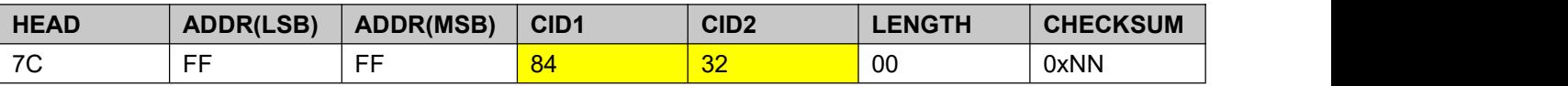

#### 4.25.2. **Response**

CID1: 84H

RTN: 00H

INFO: - TYPE(8-bit): 0x00-No encryption,0x01-pairing,0x02-CRC

- PM (8-bit): Password high byte,(Pairing encryption is only valid for PM);

- PL (8-bit): Password low byte,(CRC encryption mode PM + PL is effective);

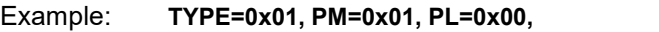

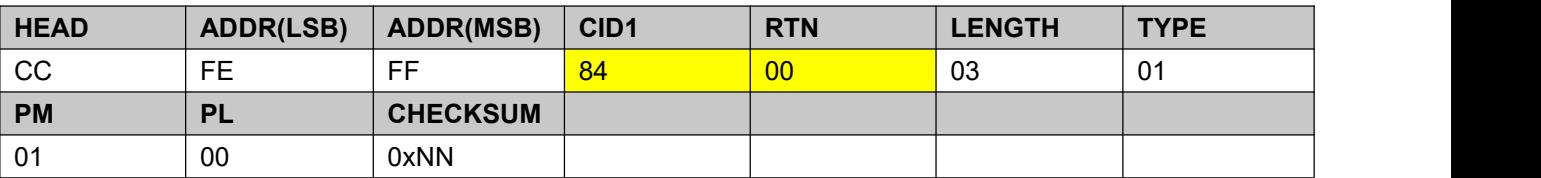

### <span id="page-31-0"></span>**4.26. Set Encryption method for Tag**

Set tag encryption, pairing encryption or CRC verification encryption.

**After set the tag encryption mode, the tags needs to be encrypted (see 4.6), otherwise the card will not be actively identified.**

#### 4.26.1. **Command**

- CID1: 84H
- CID2: 31H

INFO: - TYPE(8-bit): 0x00-No encryption,0x01-pairing,0x02-CRC

- PM (8-bit): Password high byte,(Pairing encryption is only valid for PM);
- PL (8-bit): Password low byte,(CRC encryption mode PM + PL is effective);

#### Example: **TYPE=0x01, PM=0x01, PL=0x00,**

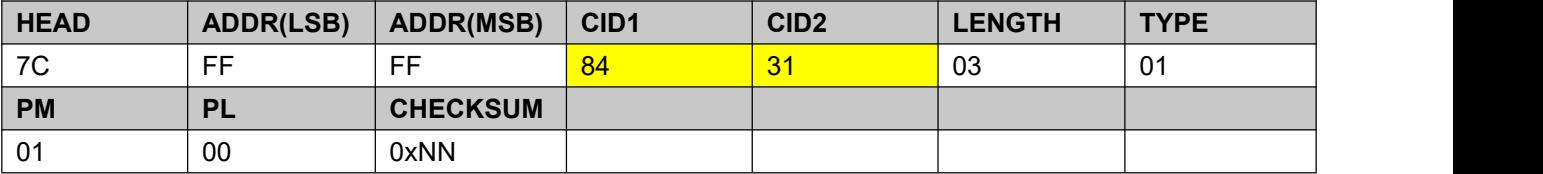

#### 4.26.2. **Response**

CID1: 84H

RTN: 00H

INFO: - None

Example:

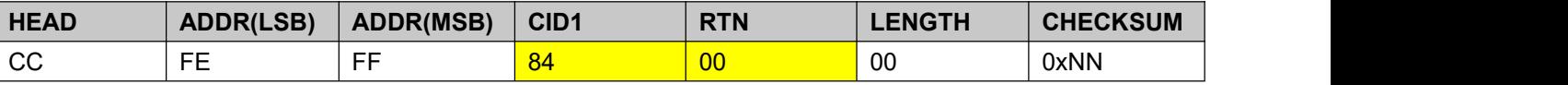

### <span id="page-31-1"></span>**4.27. Get Protocol Address**

Get Current communication address. (when there are multiple readers, this address can be used to distinguish Readers)

4.27.1. **Command**

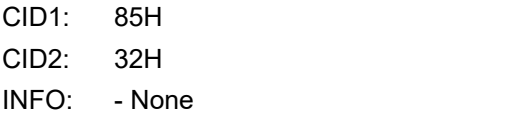

Example:

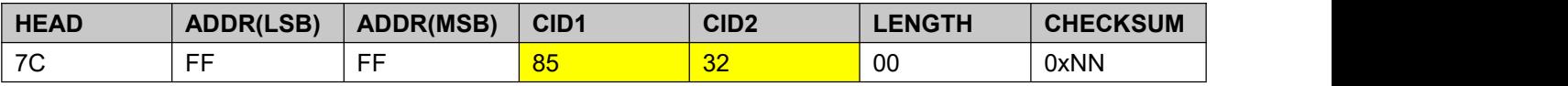

4.27.2. **Response**

CID1: 85H

RTN: 00H

INFO: - ADDR(16-bit): protocol address

Example: **ADDR=0xFFFE,**

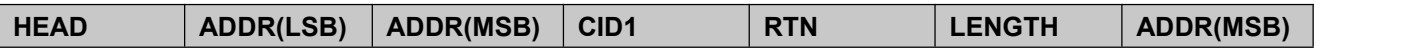

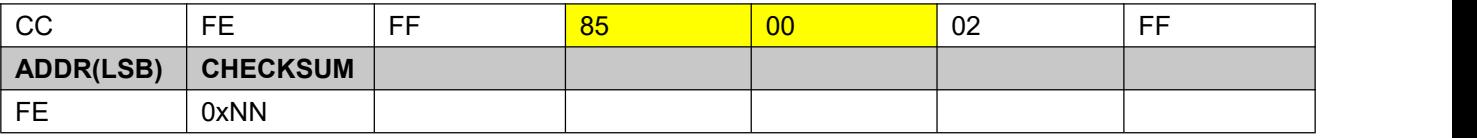

### <span id="page-32-0"></span>**4.28. Set Protocol Address**

#### 4.28.1. **Command**

- CID1: 85H
- CID2: 31H
- INFO: ADDR(16-bit): protocol address
- Example: **ADDR=0xFFFE,**

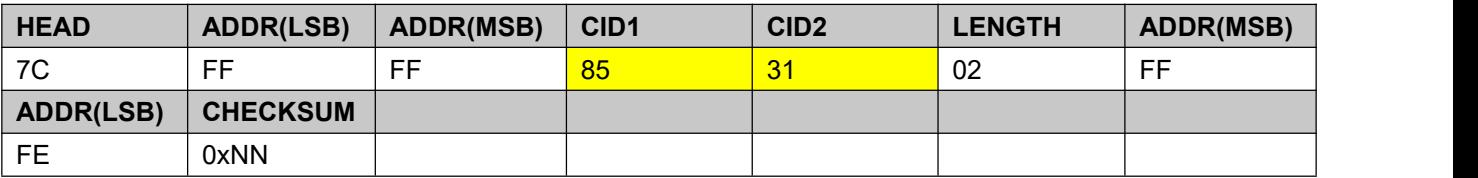

#### 4.28.2. **Response**

CID1: 85H

RTN: 00H

INFO: - None

Example:

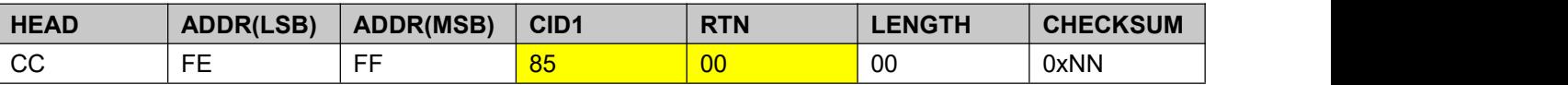

### <span id="page-32-1"></span>**4.29. Get UART Baudrate \***

Get UART Baudrate.

### <span id="page-32-2"></span>**4.30. Set UART Baudrate \***

<span id="page-32-3"></span>Set UART Baudrate.

### **4.31. Get Output Mode \***

Get the output mode of custom data format in the active reading mode. Working mode is active and effective.

4.31.1. **Command**

CID1: 87H CID2: 32H INFO: - None

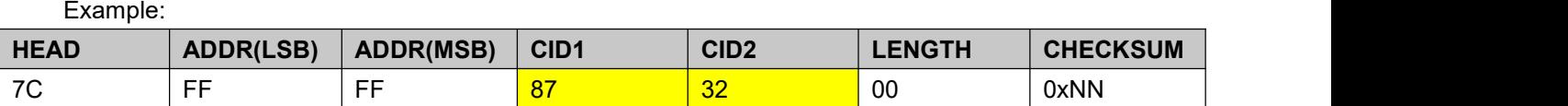

#### 4.31.2. **Response**

- CID1: 87H
- RTN: 00H
- INFO: EN(8-bit): 0x00-Disabled,0x01-Enabled

- TYPE(8-bit): Output Type. (0~4)

0x00- Decimal , 0x01- Hex , 0x02-Wiegand, 0x03-ASCII, 0x04-BAILING

- SL(8-bit): Display the minimum data length. If the data length is less than this value, fill in 0.

- ENTER(8-bit): Whether the last position of the output data brings Carriage return character.

- ST(8-bit): Address offset value of data to be output (byte count).
- DL(8-bit): Length of data to be output (byte count).
- HL(8-bit): Whether to append fixed data length before output data.(0~20)

- HD(160-bit): Add fixed data value (fixed 20 bytes) in front of output data, fill in data according to HL value, default value is 0.

- EL(8-bit): Whether to append fixed data length after output data.(0~20)

- ED(160-bit): Add fixed data value (fixed 20 bytes) after output data, fill in data according to El value, default value is 0.

Example:

**EN=0x01, TYPE=0x00, SL=0x08, ENTER=0x01,**

**ST=0x02, DL=0x03,**

**HL=0x00, HD=0x0000000000000000000000000000000000000000,**

**EL=0x00, ED=0x0000000000000000000000000000000000000000,**

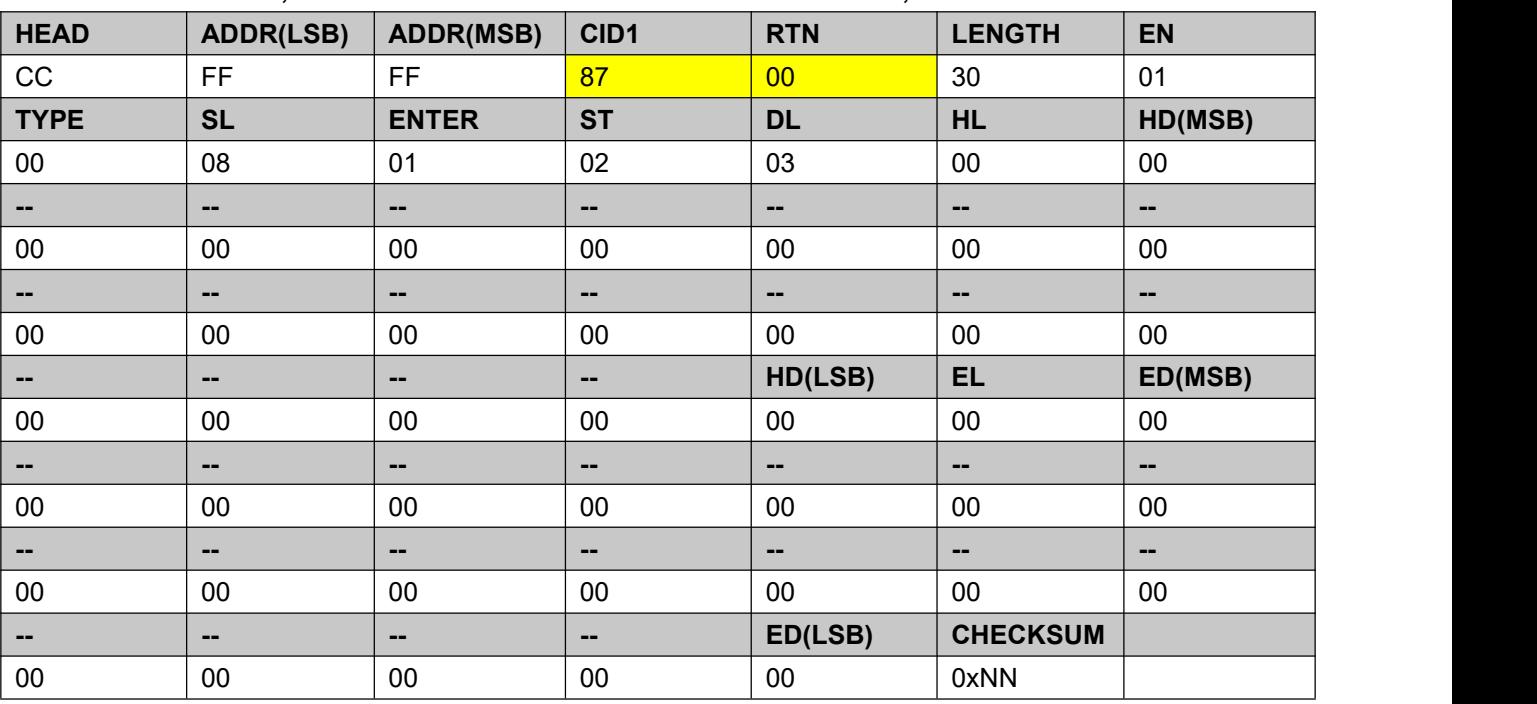

### <span id="page-34-0"></span>**4.32. Set Output Mode \***

Set the current custom data format output mode. Working mode is active and effective.

#### 4.32.1. **Command**

- CID1: 87H
- CID2: 31H

INFO: - EN(8-bit): 0x00-Disabled,0x01-Enabled

- TYPE(8-bit): Output Type. (0~4)

0x00- Decimal ,

0x01- Hex ,

0x02-Wiegand,

0x03-ASCII,

0x04-BAILING

- SL(8-bit): Display the minimum data length. If the data length is less than this value, fill in 0.
- ENTER(8-bit): Whether the last position of the output data brings Carriage return character.

- ST(8-bit): Address offset value of data to be output (byte count).

- DL(8-bit): Length of data to be output (byte count).

- HL(8-bit): Whether to append fixed data length before output data.(0~20)

- HD(160-bit): Add fixed data value (fixed 20 bytes) in front of output data, fill in data according to HL value, default value is 0.

- EL(8-bit): Whether to append fixed data length after output data.(0~20)

- ED(160-bit): Add fixed data value (fixed 20 bytes) after output data, fill in data according to El value, default value is 0.

Example:

**EN=0x01, TYPE=0x01, SL=0x08, ENTER=0x01,**

**ST=0x02, DL=0x03,**

**HL=0x01, HD=0x0200000000000000000000000000000000000000,**

**EL=0x01, ED=0x0300000000000000000000000000000000000000,**

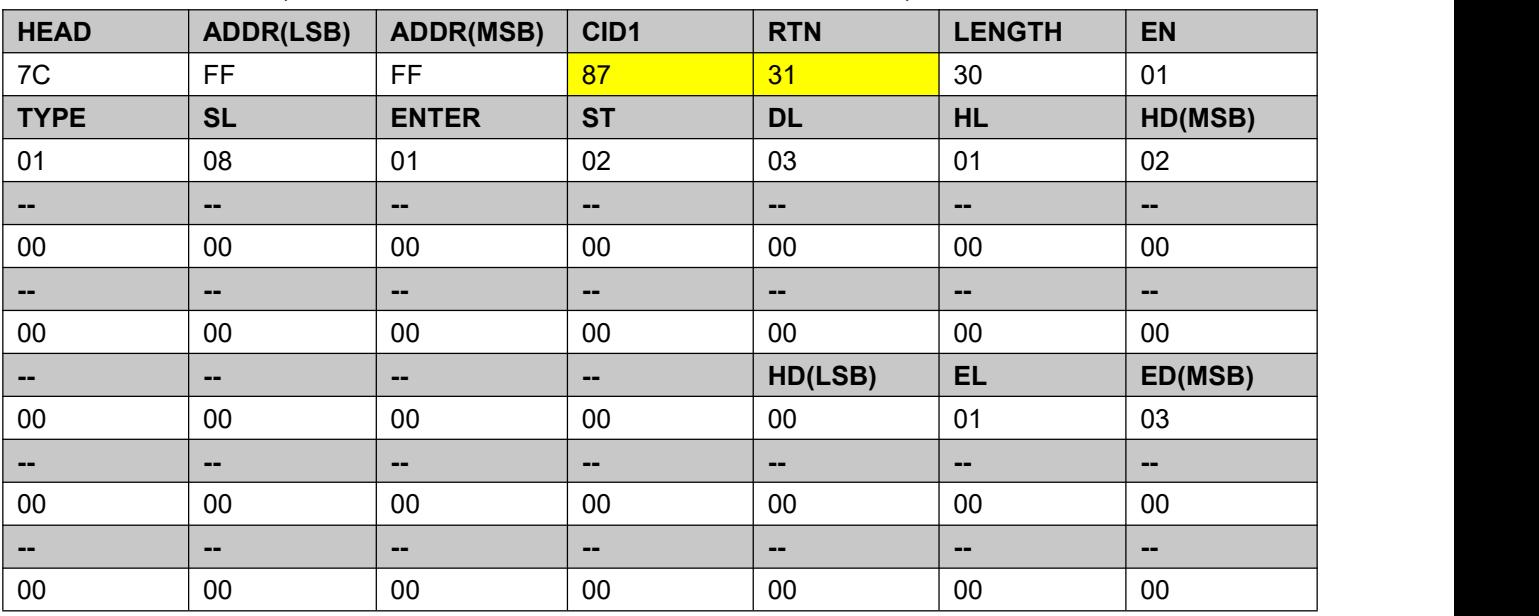

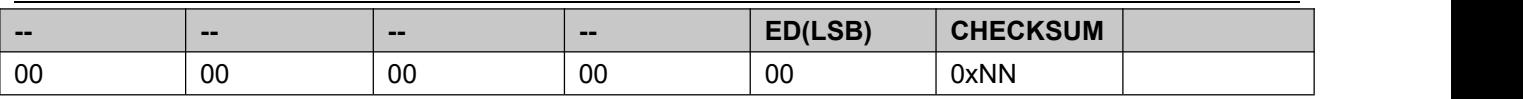

#### 4.32.2. **Response**

CID1: 87H

RTN: 00H

INFO: - None

Example:

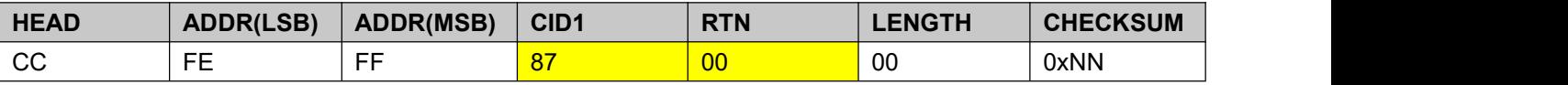

### <span id="page-35-0"></span>**4.33. Reset System**

Reset System.

#### 4.33.1. **Command**

- CID1: D0H
- CID2: 00H

INFO: - None

Example:

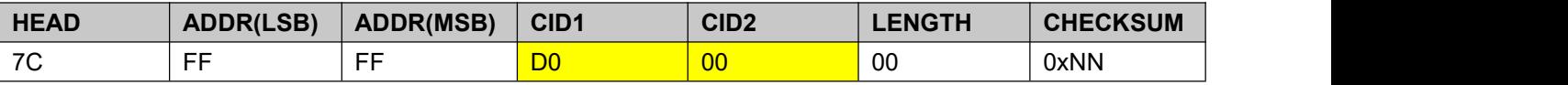

#### 4.33.2. **Response**

CID1: D0H

RTN: 00H

INFO: - None

Example:

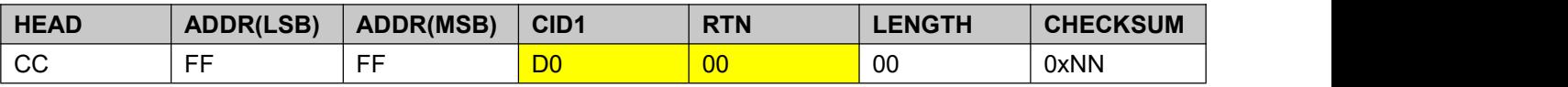

### <span id="page-35-1"></span>**4.34. Update Registry**

System restart is valid.

4.34.1. **Command**

CID1: D2H

CID2: 00H

INFO: - ARG (8-bit): Store (0x01)

#### Example: ARG**=0x01,**

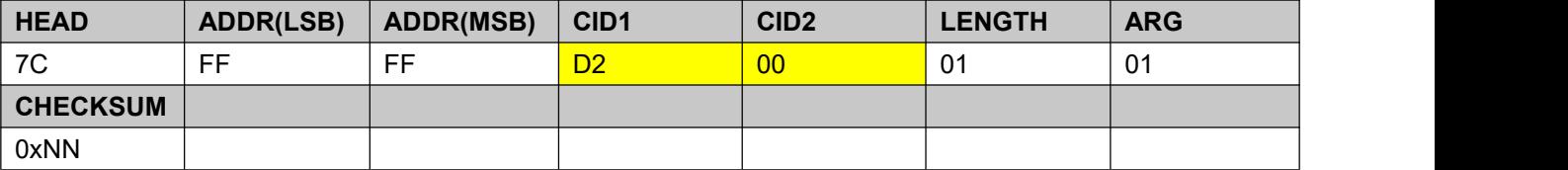

#### 4.34.2. **Response**

CID1: D2H RTN: 00H

INFO: - None

Example:

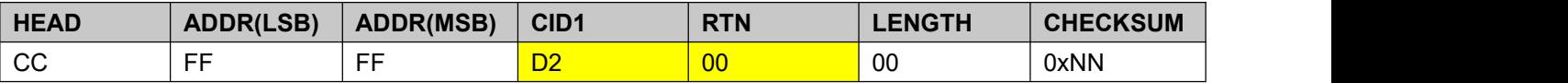

### <span id="page-36-0"></span>**4.35. Erase Registry**

System restart is valid.

4.35.1. **Command**

- CID1: D3H
- CID2: 00H

INFO: - ARG (8-bit): Erase (0xFF)

Example: ARG**=0xFF,**

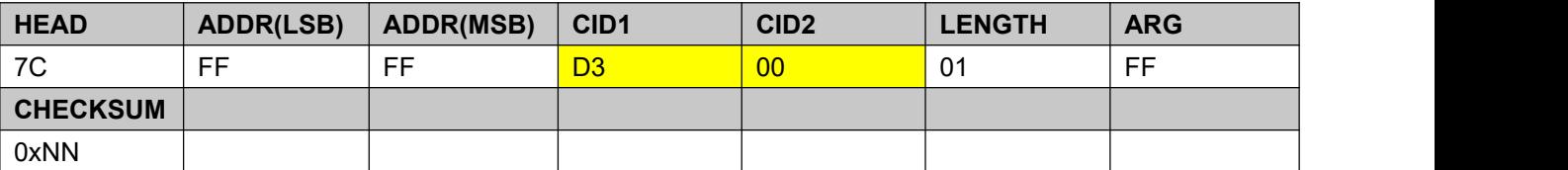

#### 4.35.2. **Response**

CID1: D3H

RTN: 00H

INFO: - None

Example:

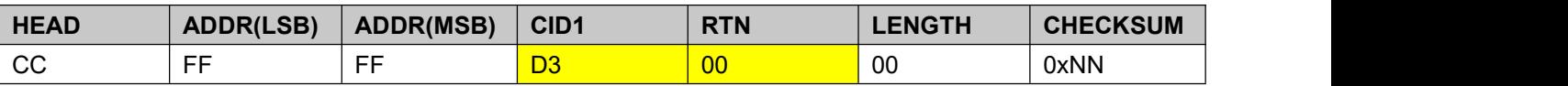

### <span id="page-36-1"></span>**4.36. Get GPIO Mode \***

Get GPIO Mode.

### <span id="page-36-2"></span>**4.37. Set GPIO Mode \***

Set GPIO Mode.